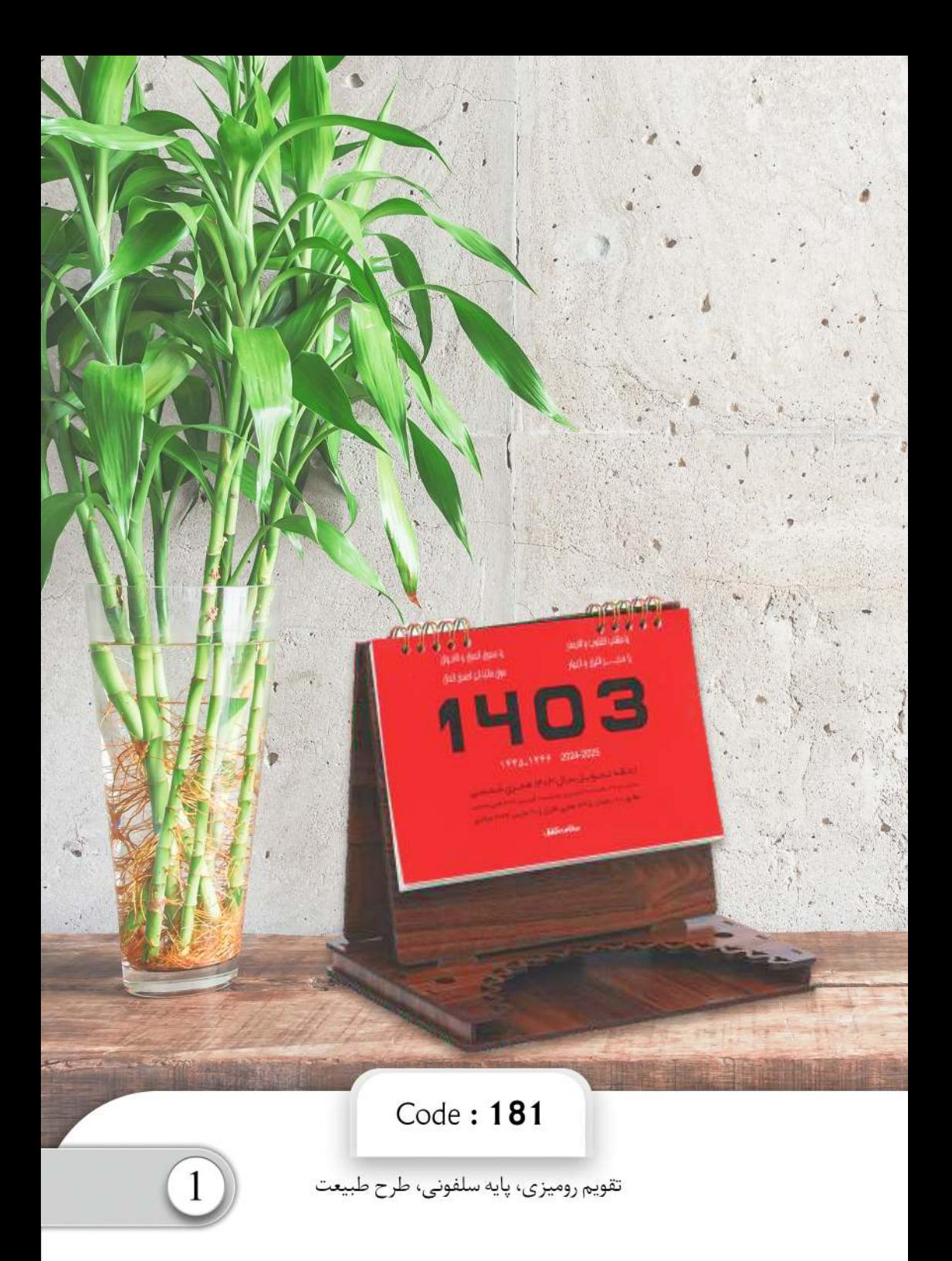

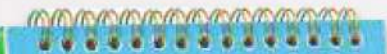

dealer de l'année. the WARD place of **POST & LIGHT LABOR** 

### $\overline{\mathfrak{m}}$

**Specific** 

#### Code: 182

تقویم رومیزی، پایه سلفونی، طرح جهان

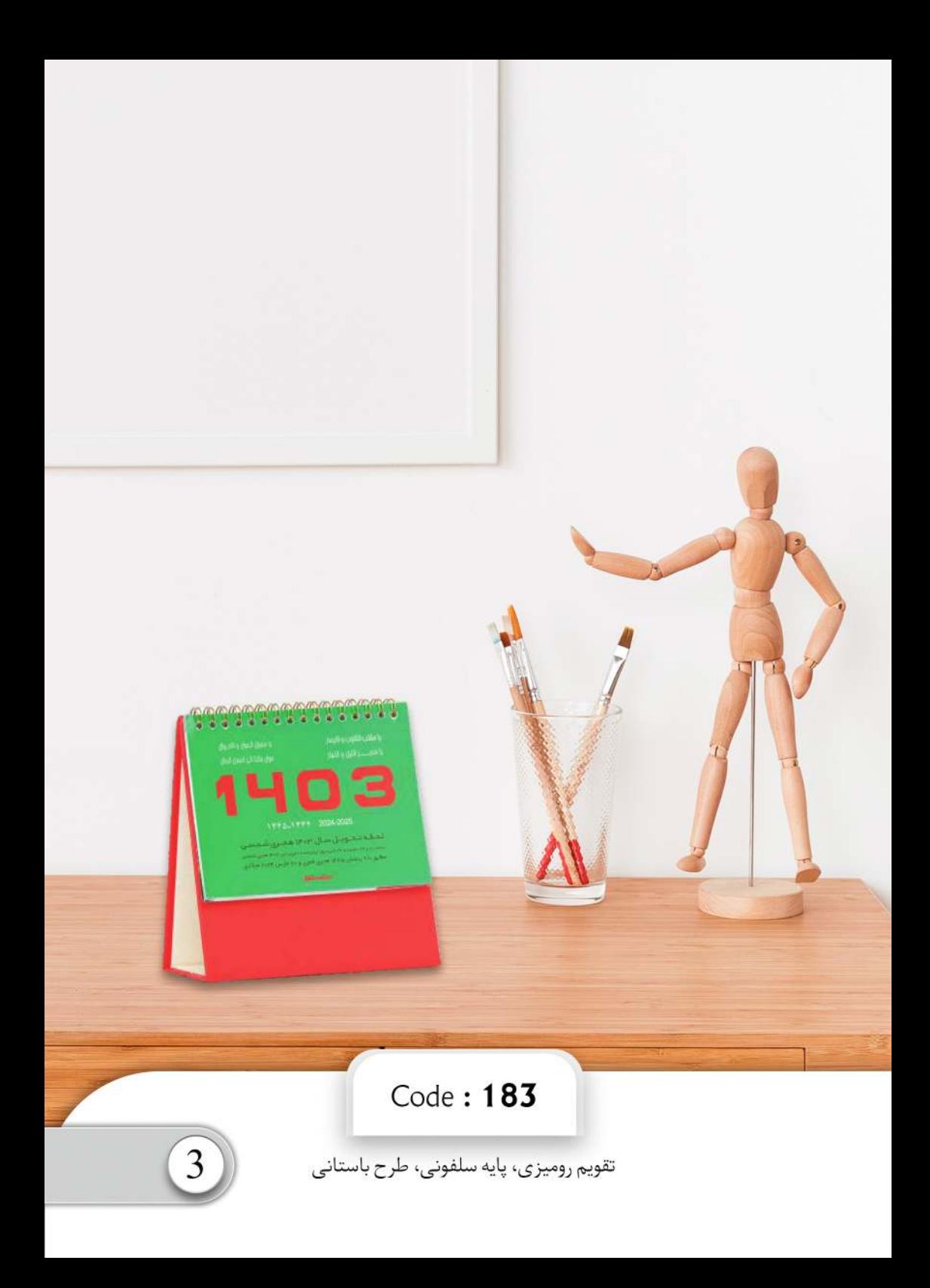

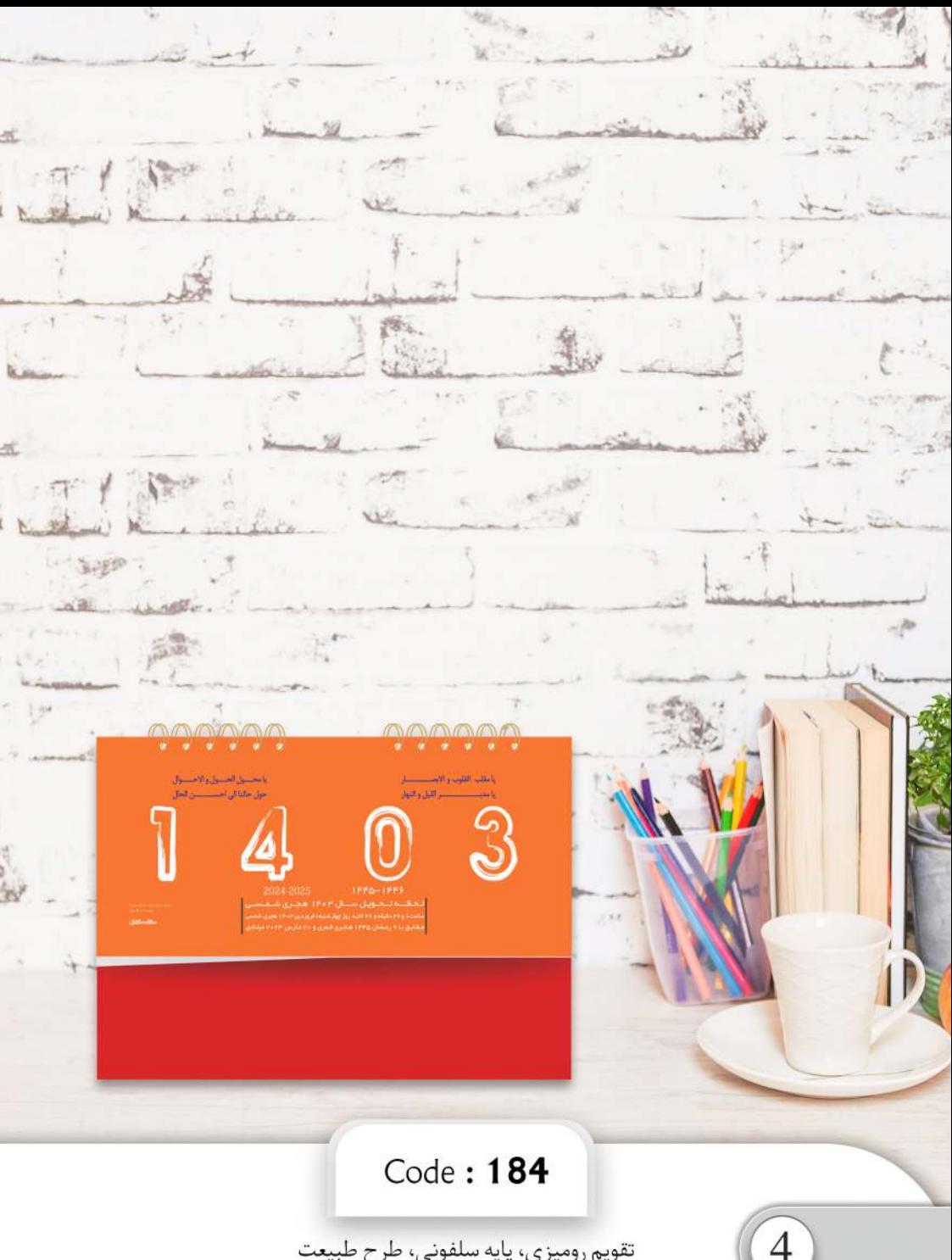

تقویم رومیزی، پایه سلفونی، طرح طبیعت

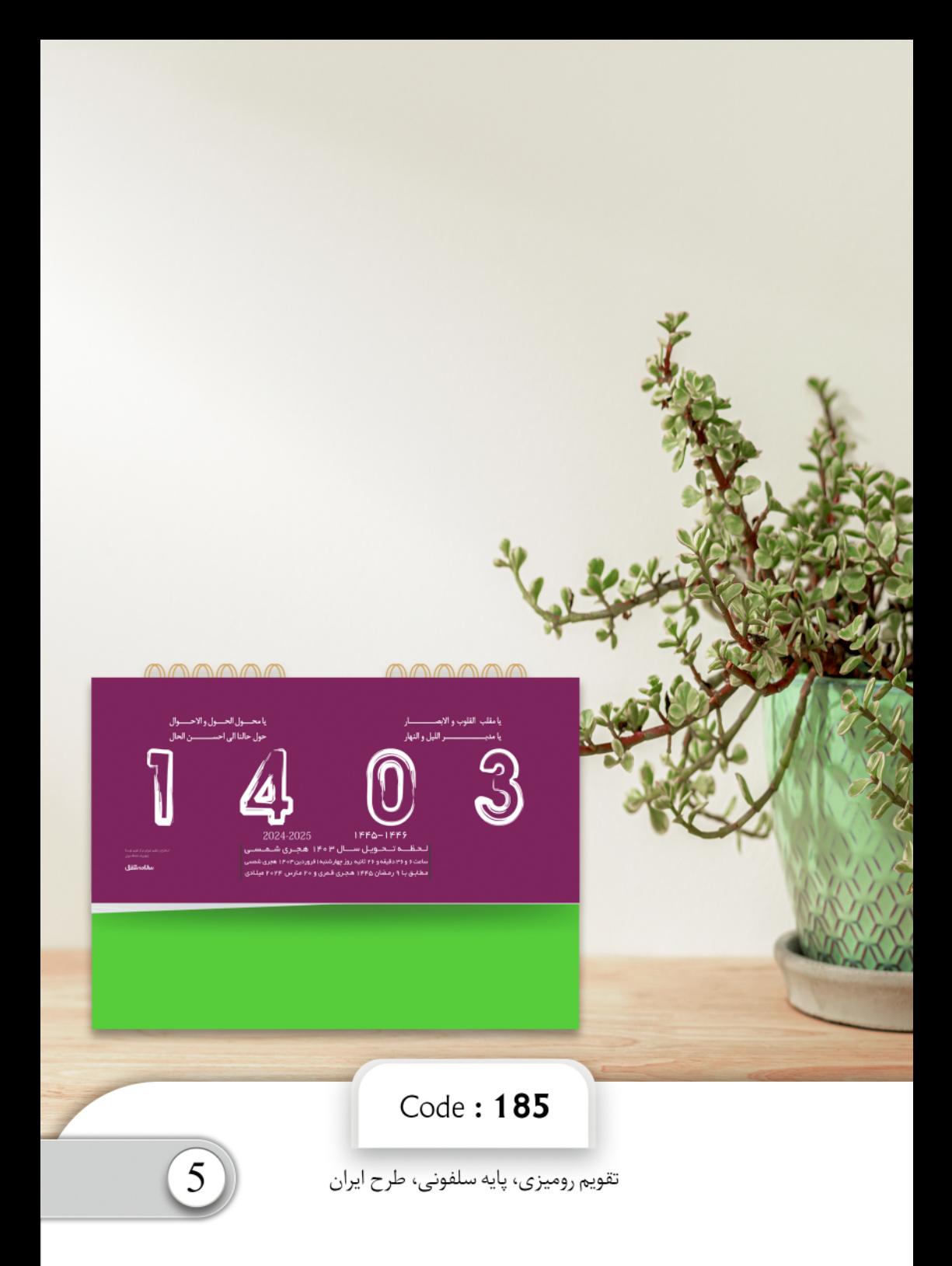

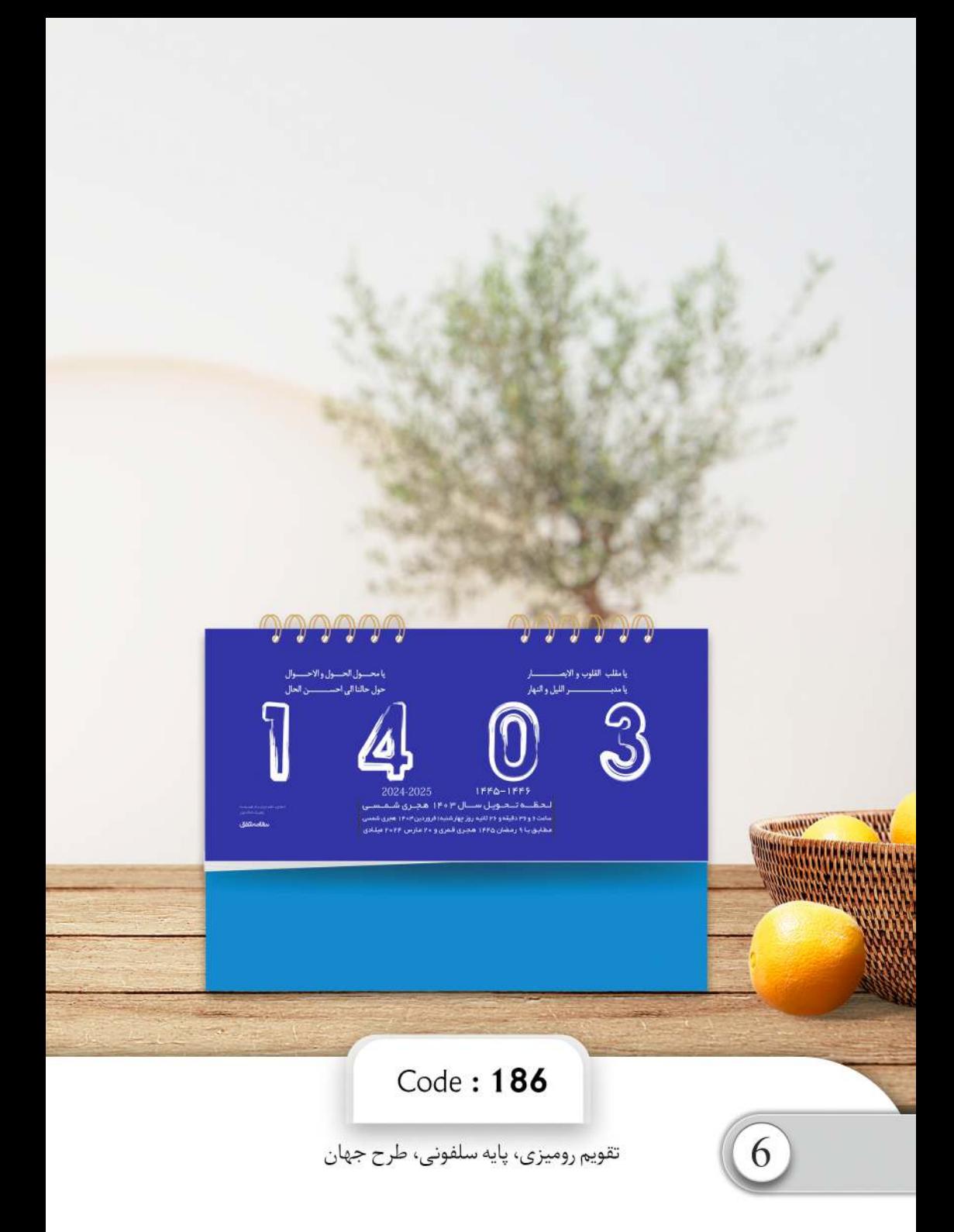

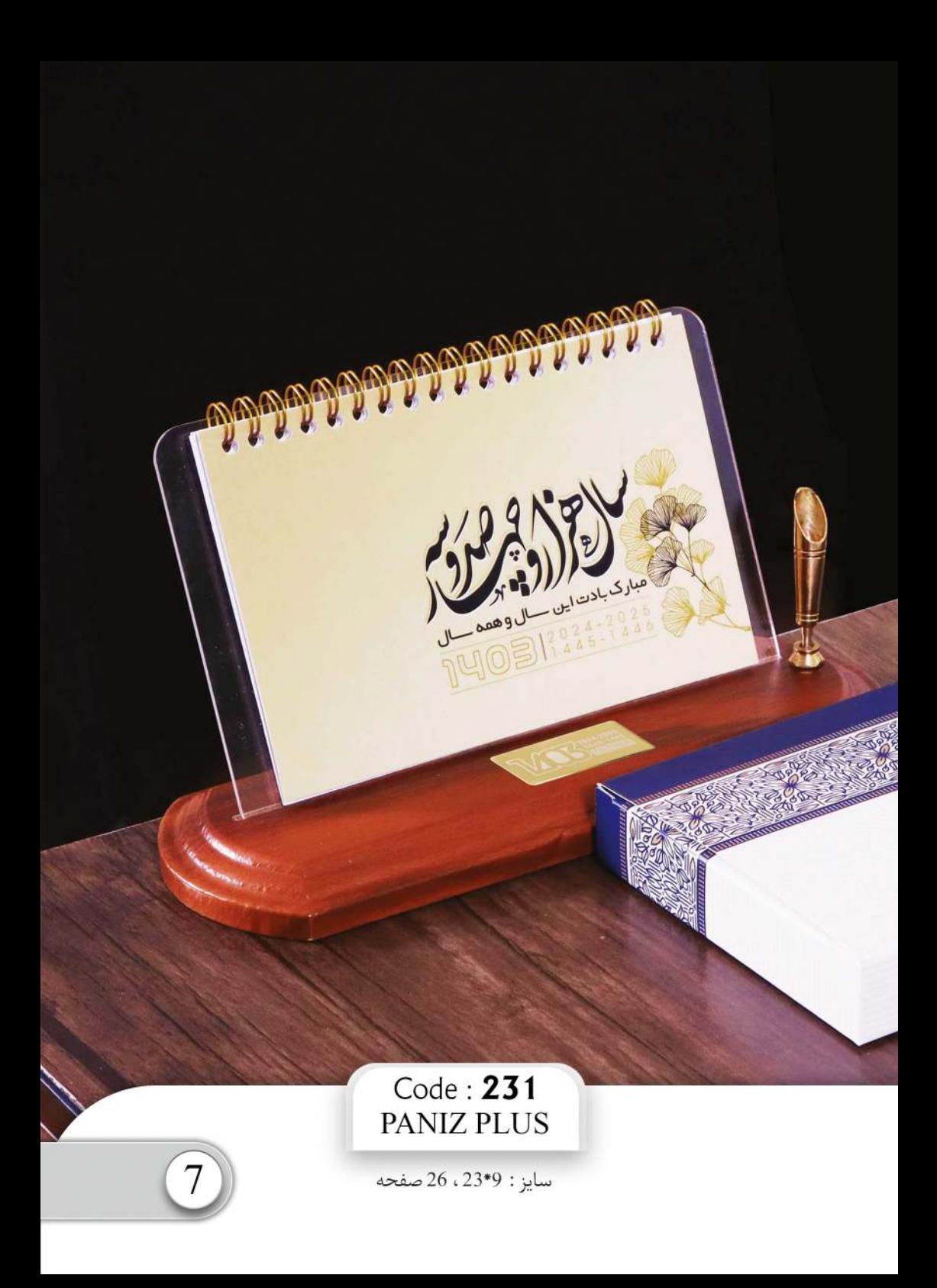

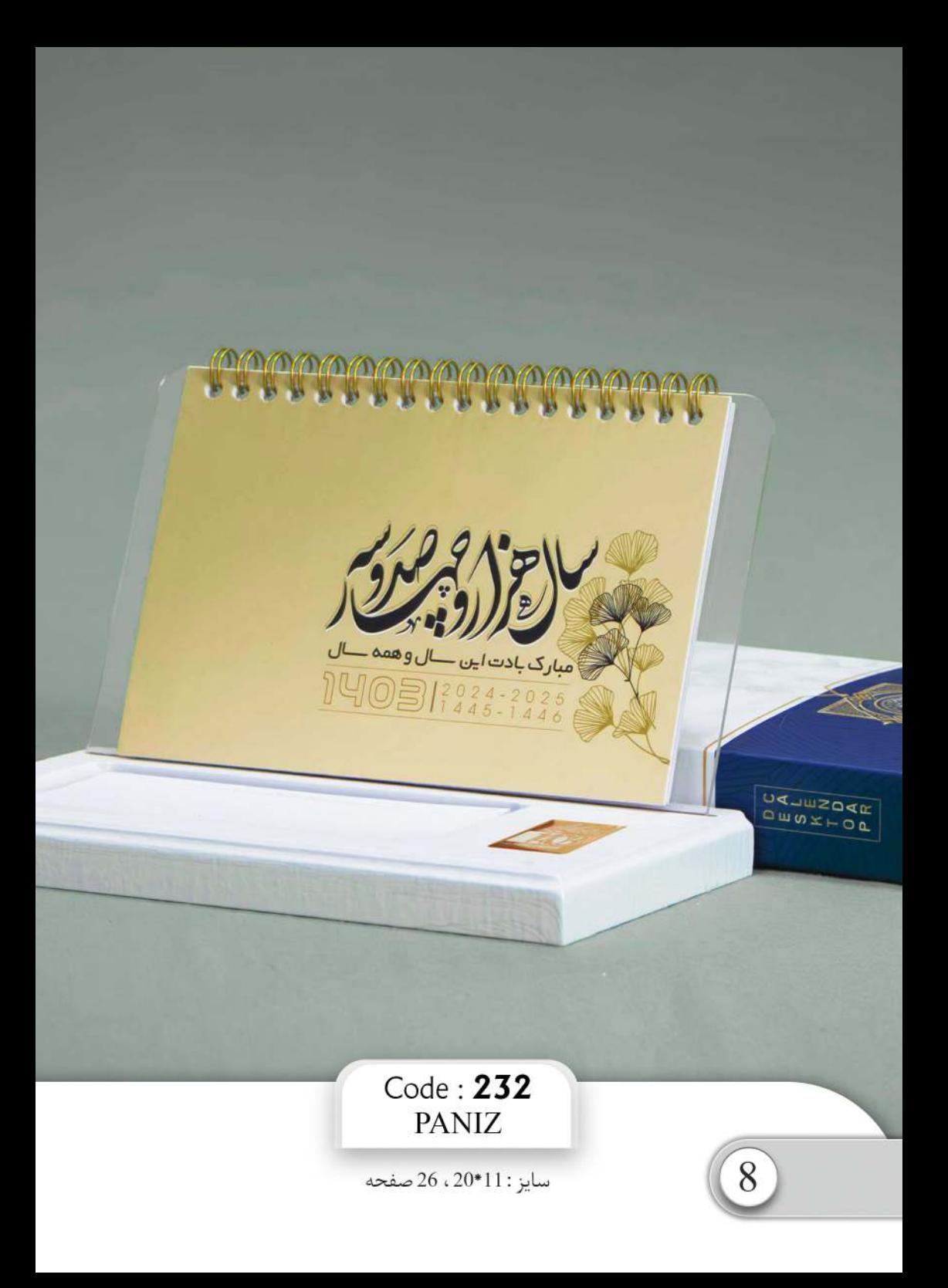

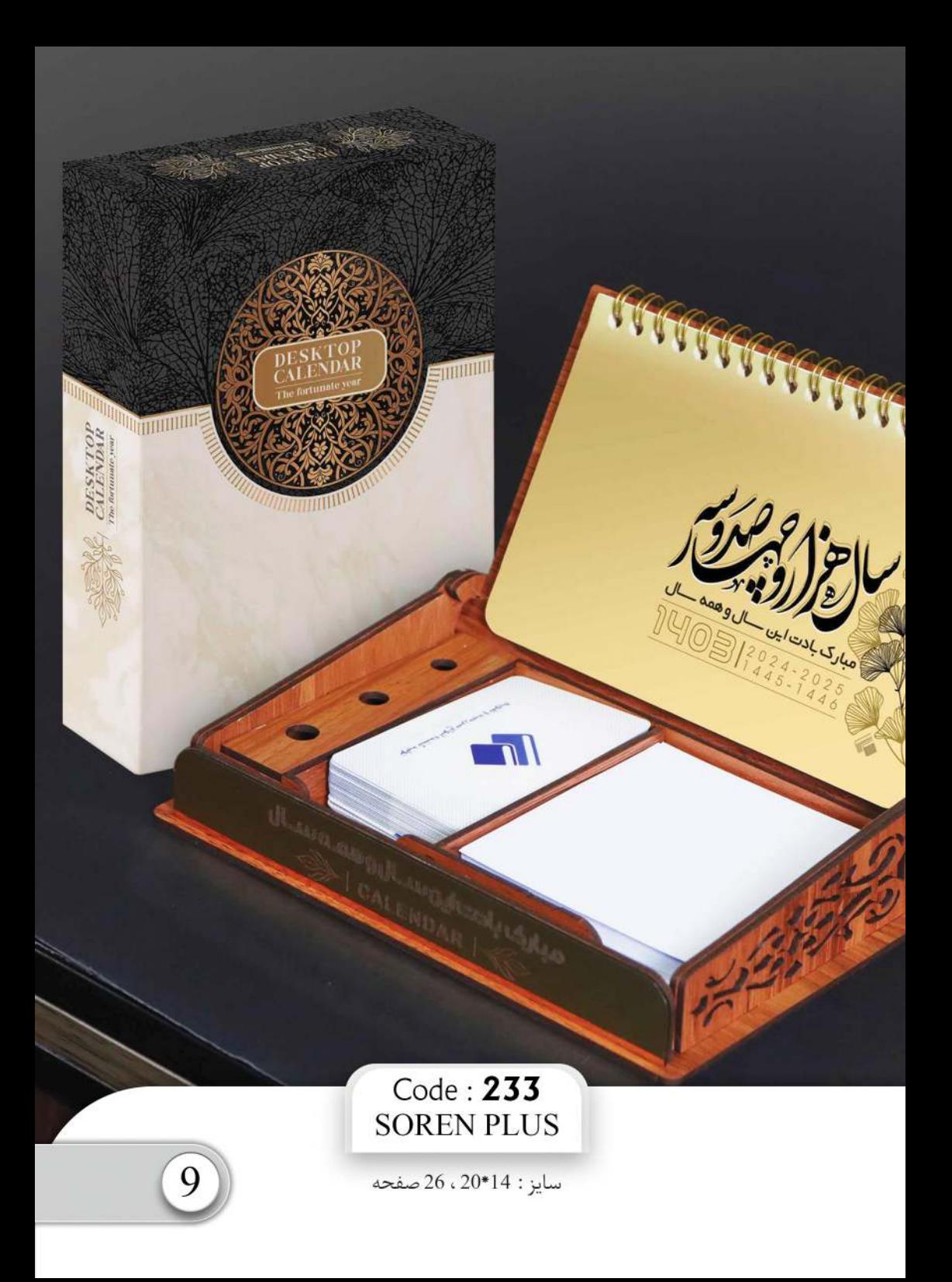

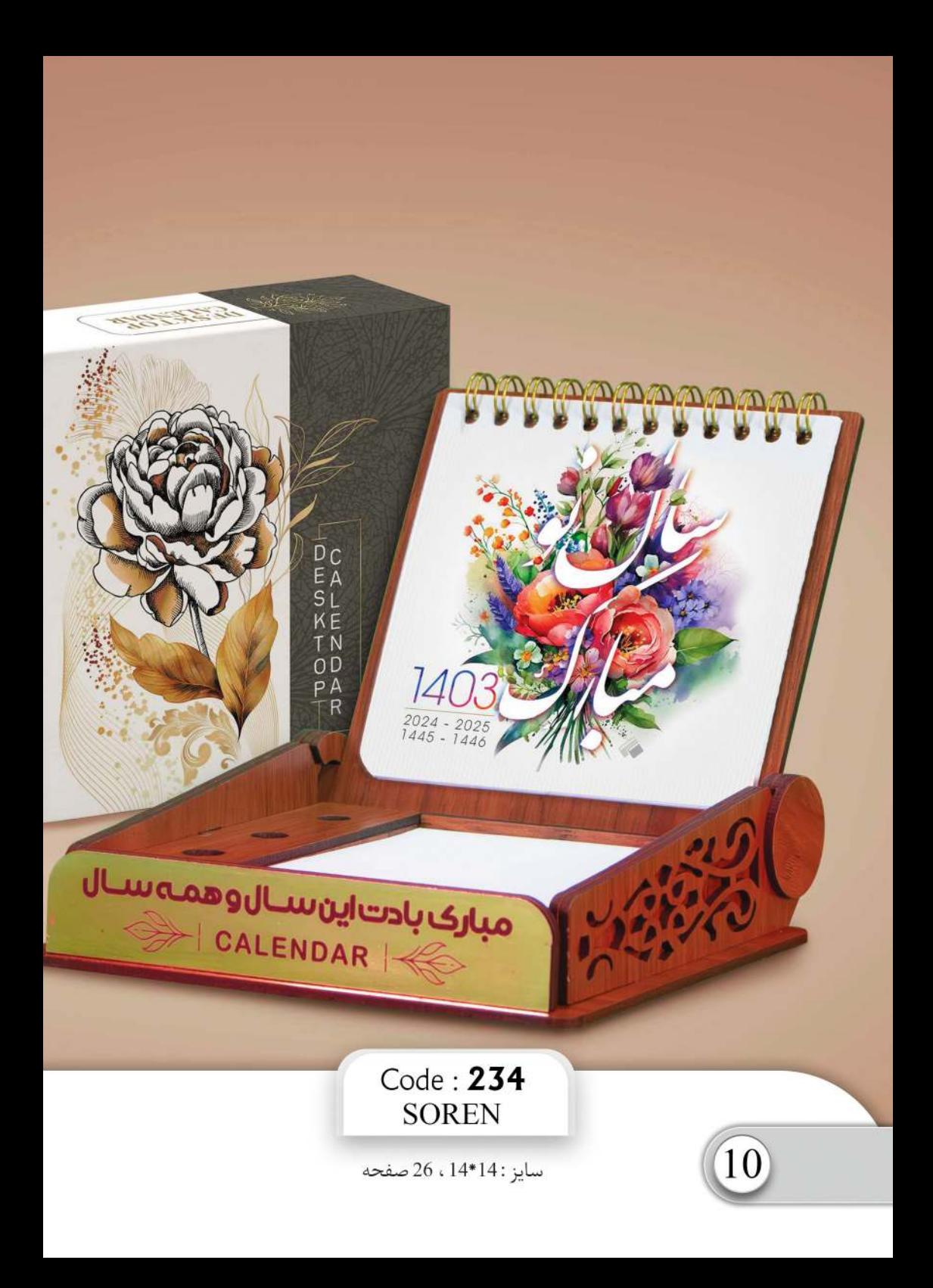

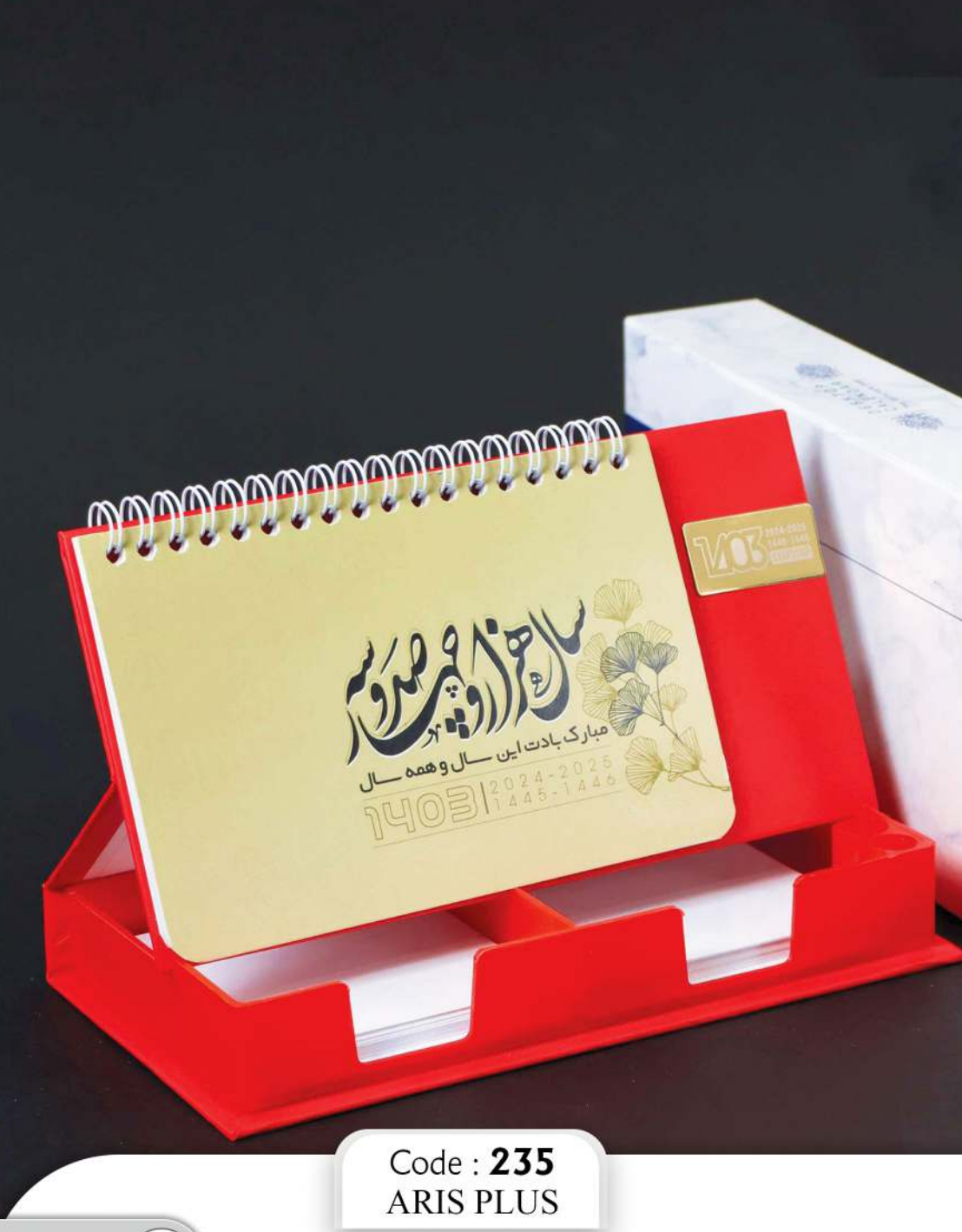

سايز : 15\*11\*21، 26 صفحه

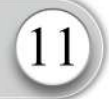

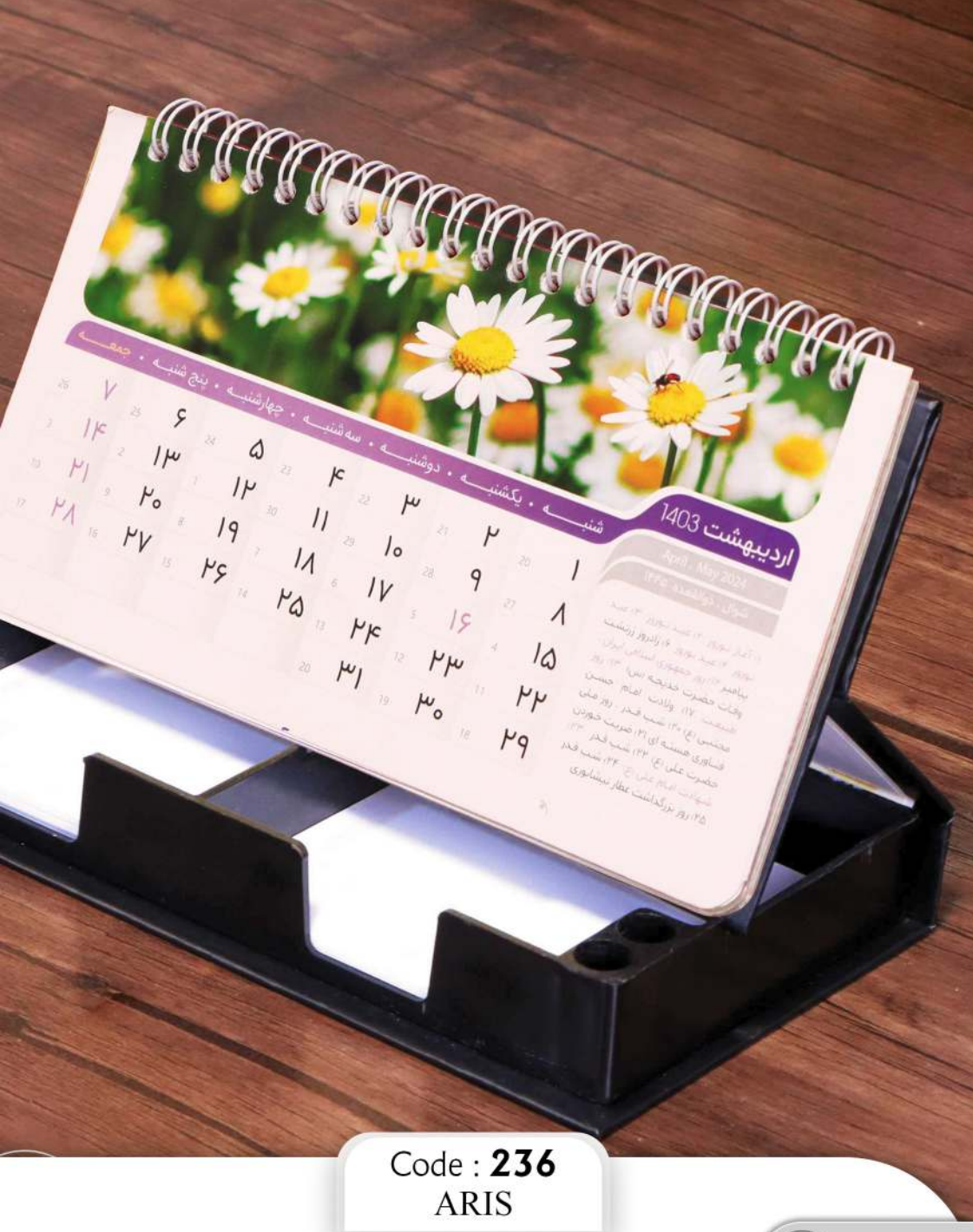

سايز: 15\*11\*21، 24 صفحه

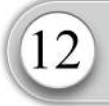

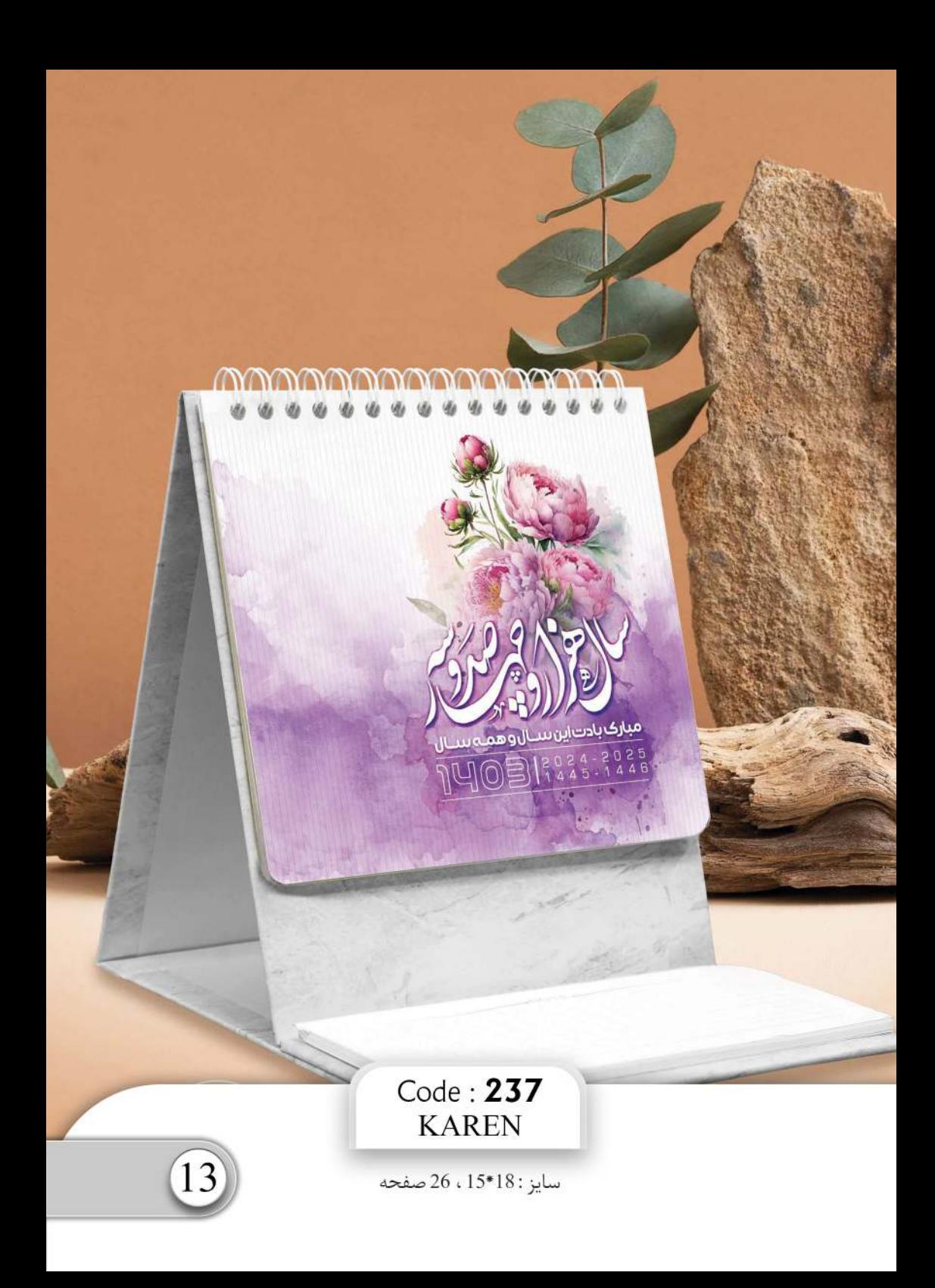

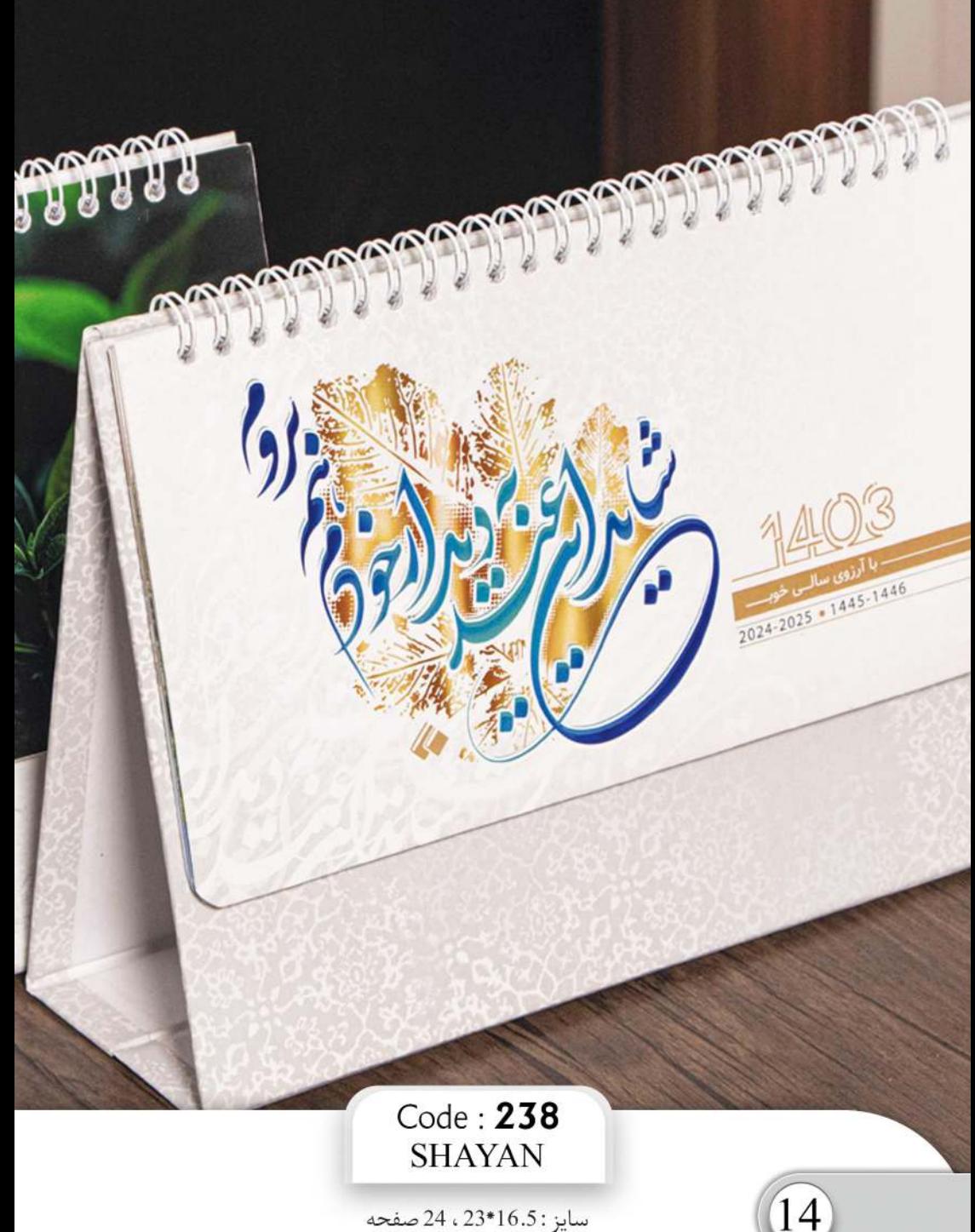

سايز: 16.5\*23، 24 صفحه

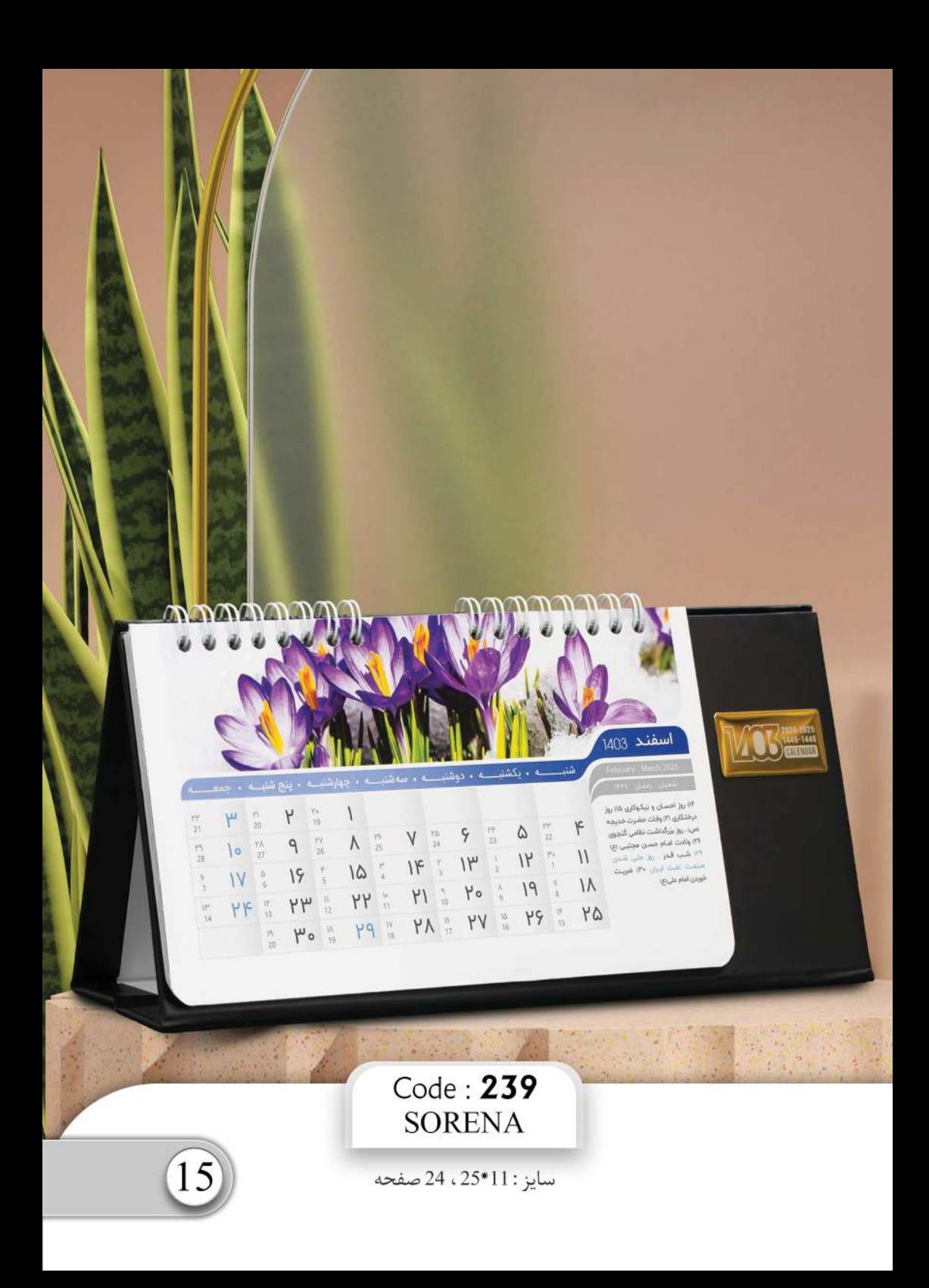

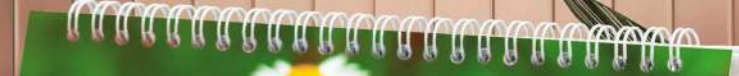

**Ordibehesht** 

16

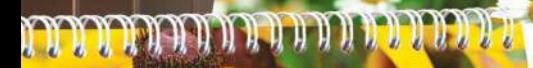

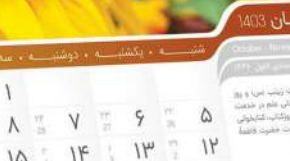

 $9 \sqrt{2}$  $116$ 10  $19$  $\mathsf{W}$  $19$  $Y^{\circ}$  $hI$  $\mathbb{R}$  $YY$ YW  $\overline{a}$ YF  $\frac{9}{10}$  VY  $\frac{9}{10}$  AY 44  $PY$  $W_0$ 

 $Y^{\alpha}$ 

La ra justi y

#### $Code: **240**$ **SAMAN**

سايز: 15\*20 ، 24 صفحه

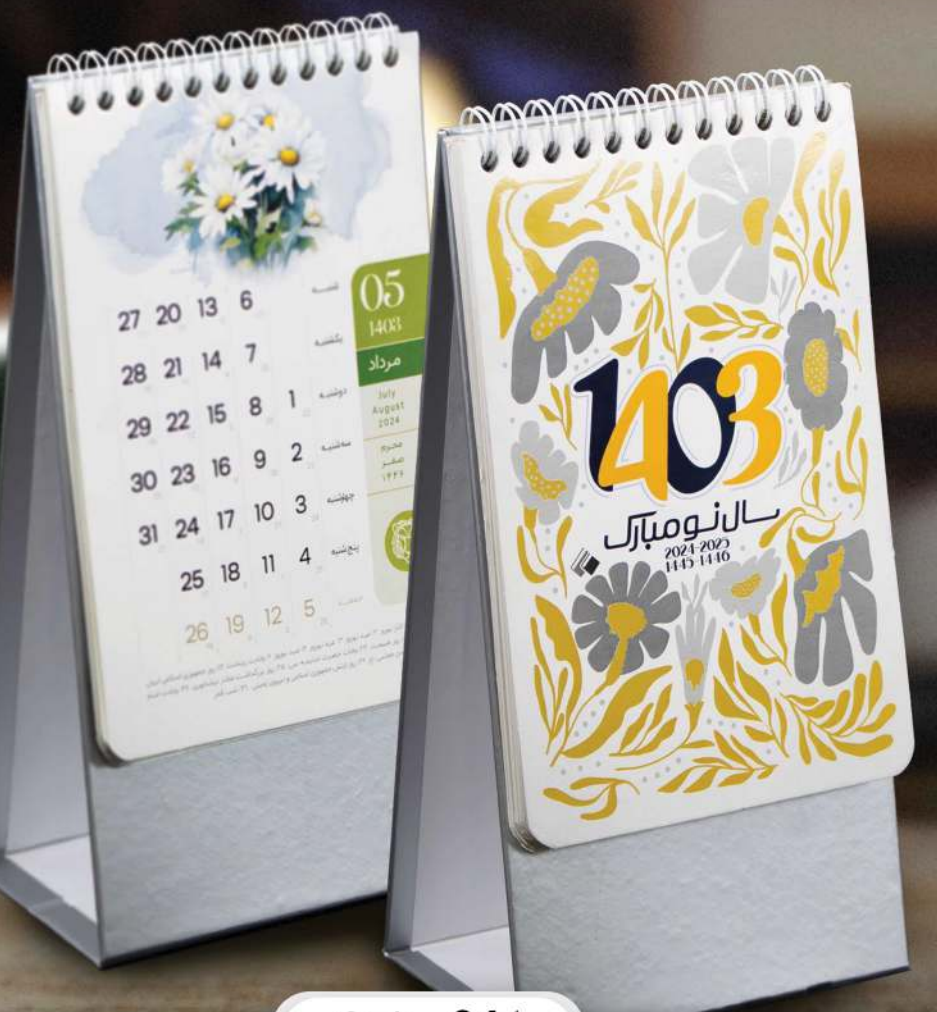

#### Code: 241 **PARDIS**

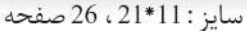

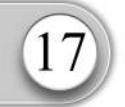

سايز: 11\*21، 26 صفحه

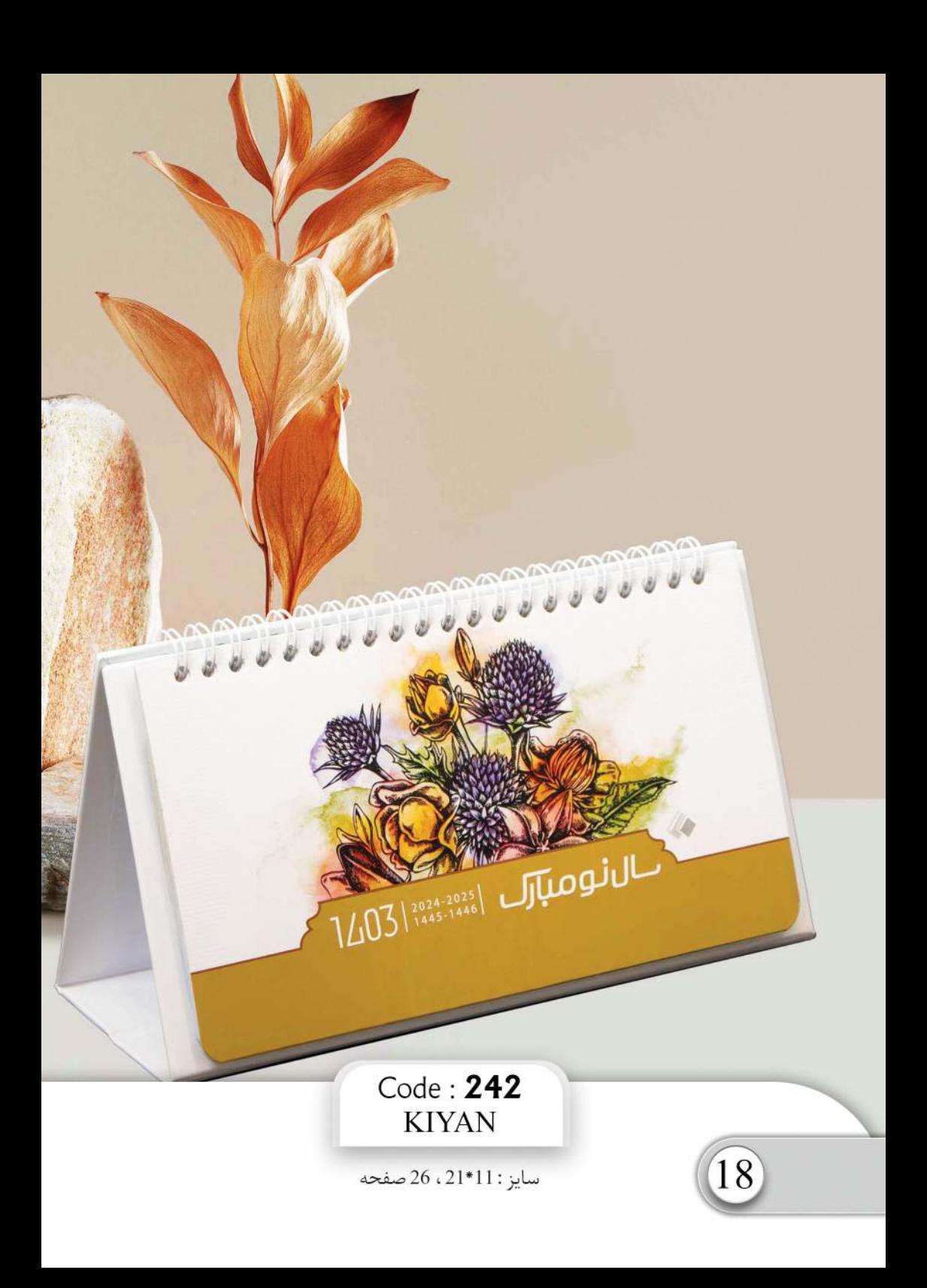

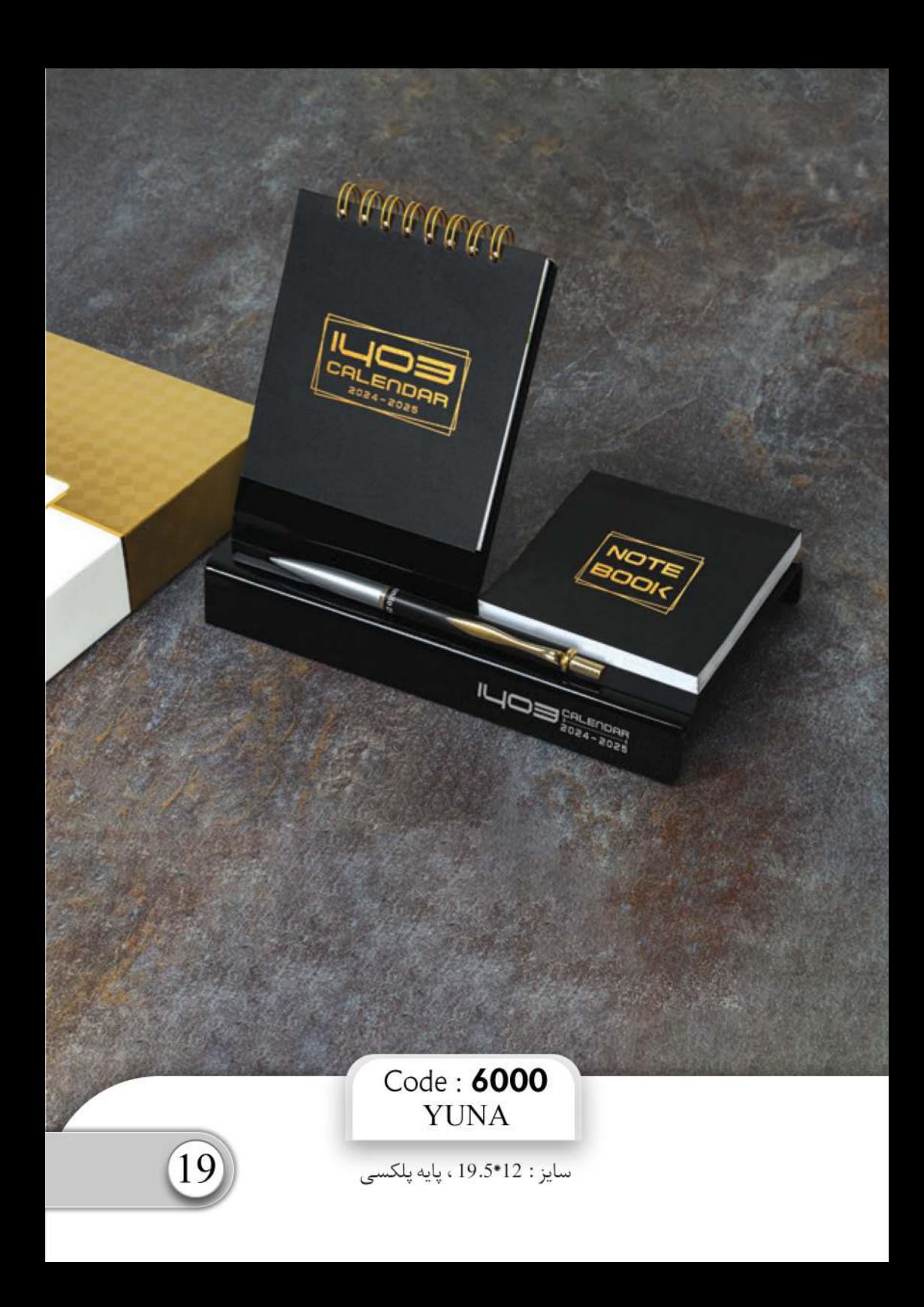

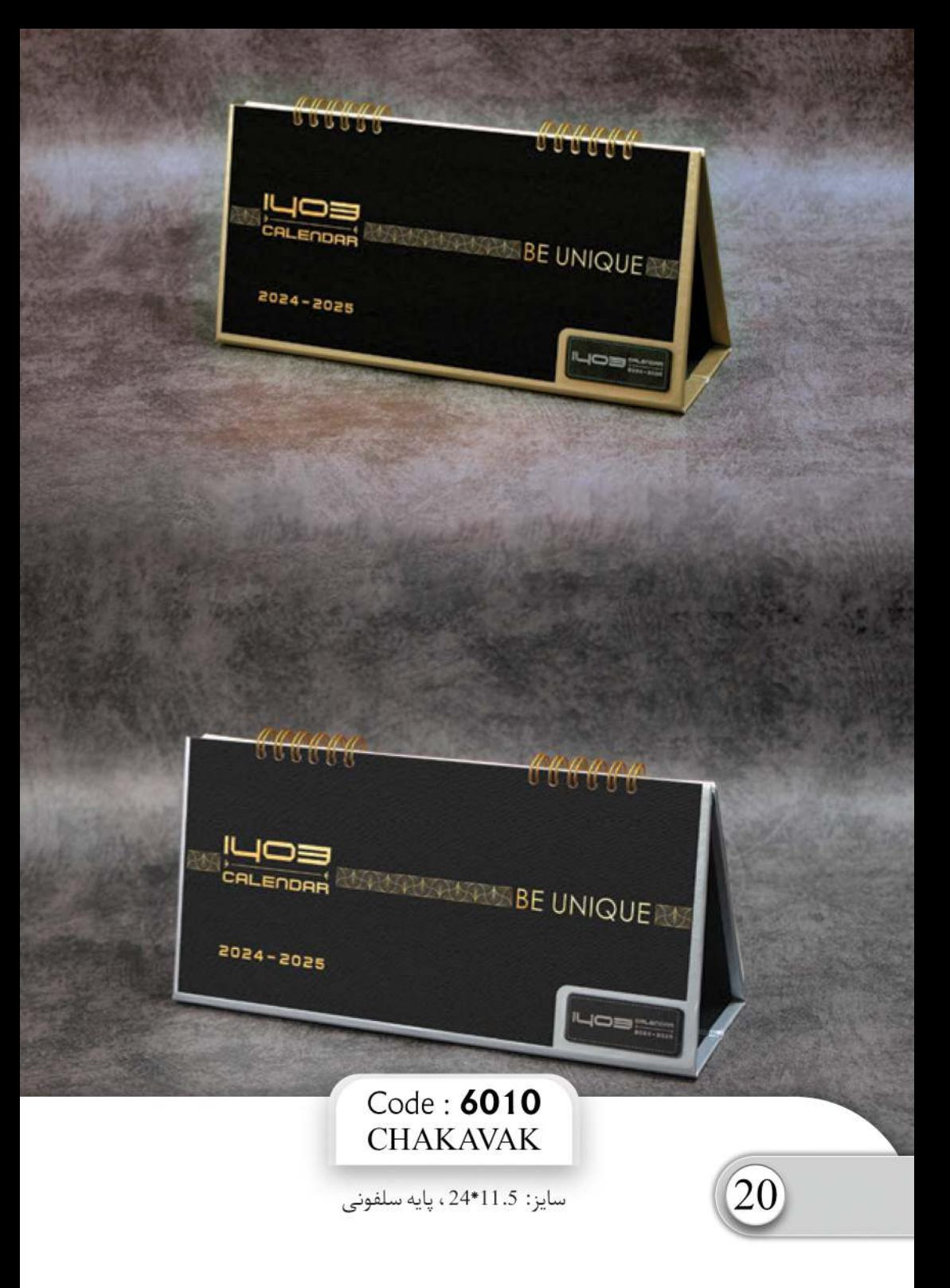

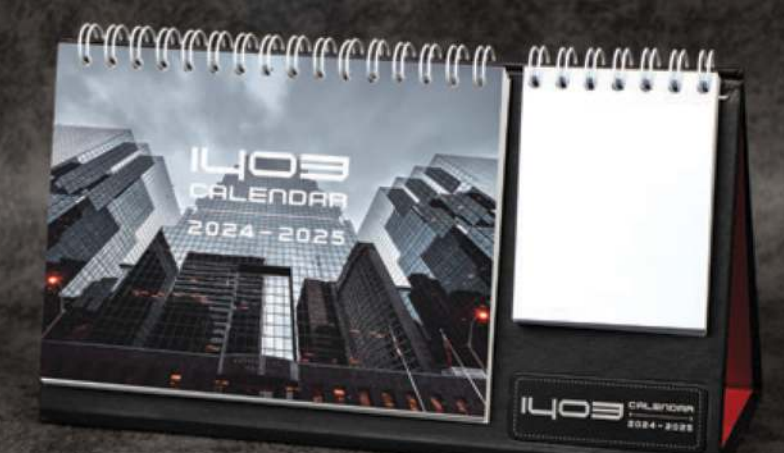

#### **MAGAALAI** M, MMMMMM  $\frac{1}{2}$ ALENDAR

 $024$ 

202

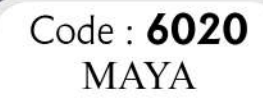

 $I\sqcup\bigcirc\equiv\bigcirc\limits_{\scriptscriptstyle 0.24-2024}^{\scriptscriptstyle\rm CAL-2024}$ 

سايز: 11\*1-21.5 بايه سلفونى

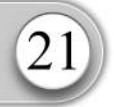

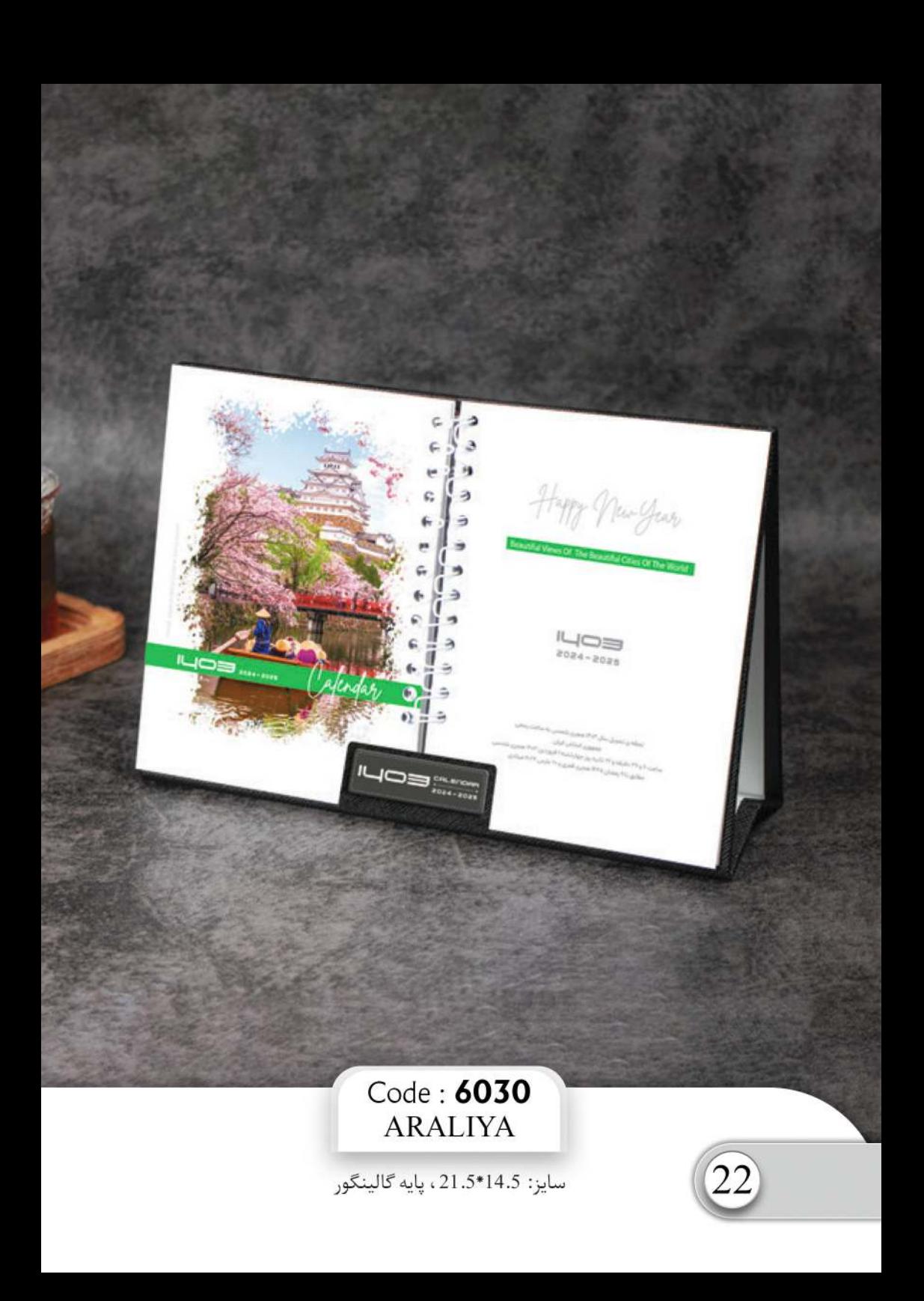

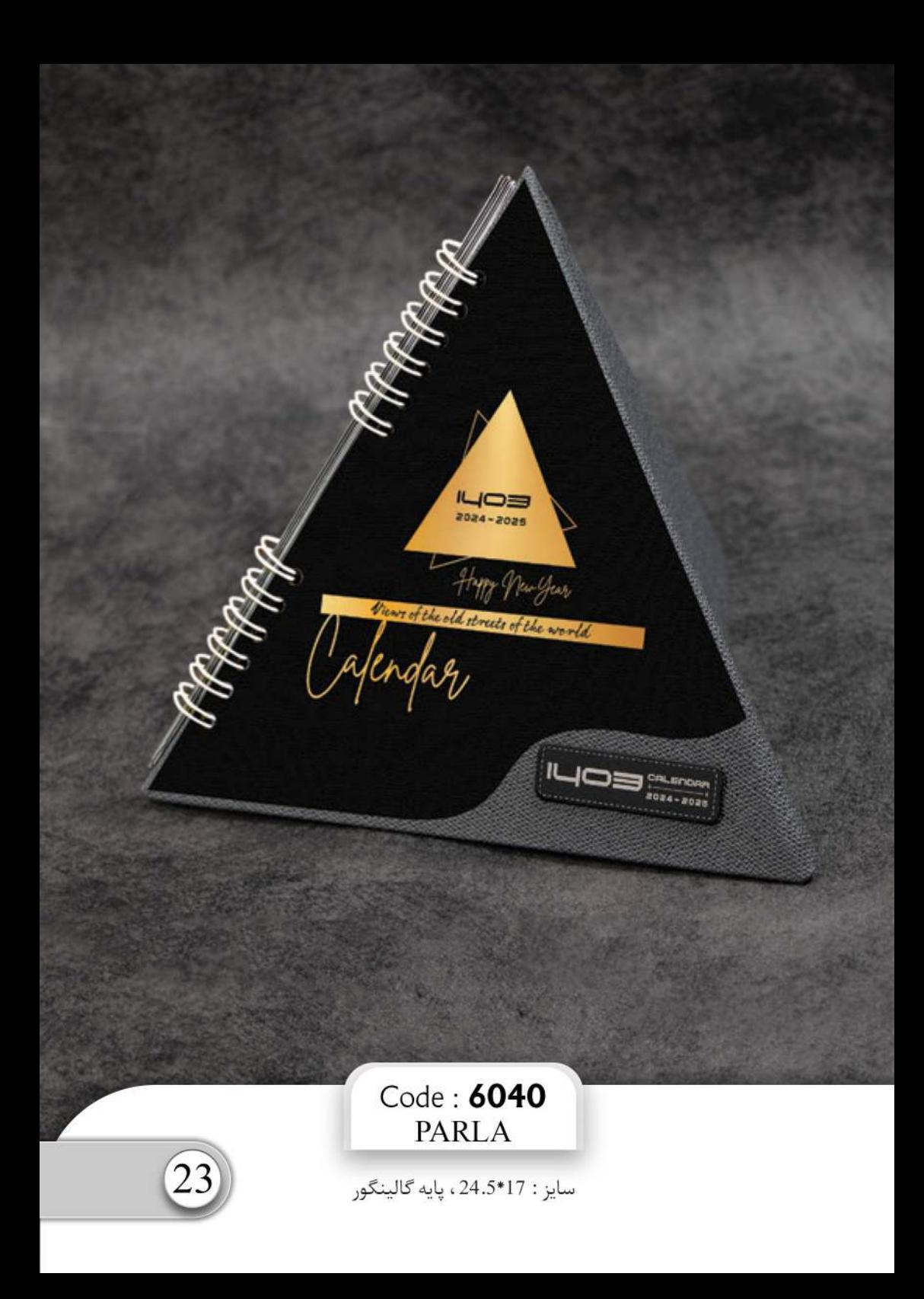

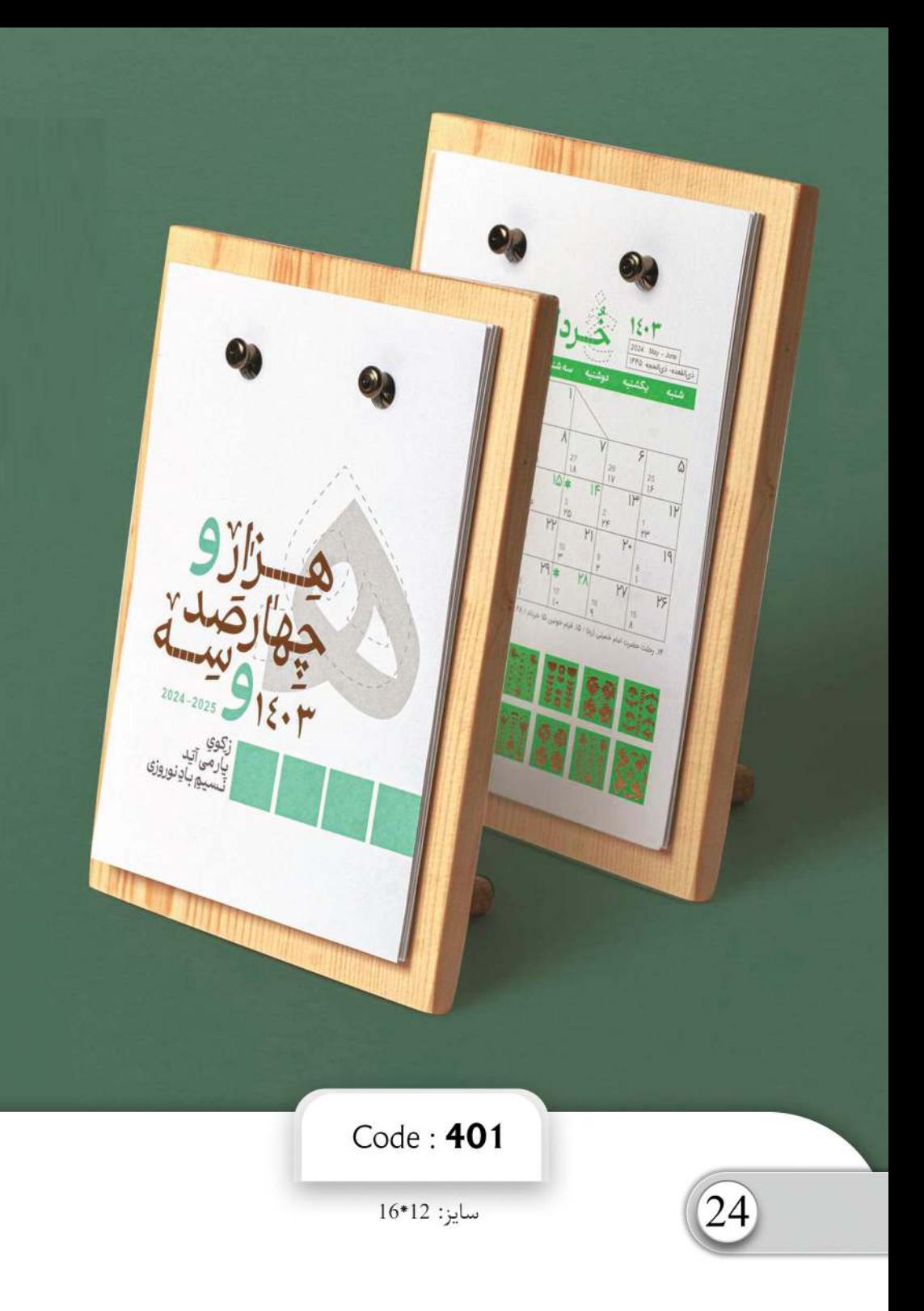

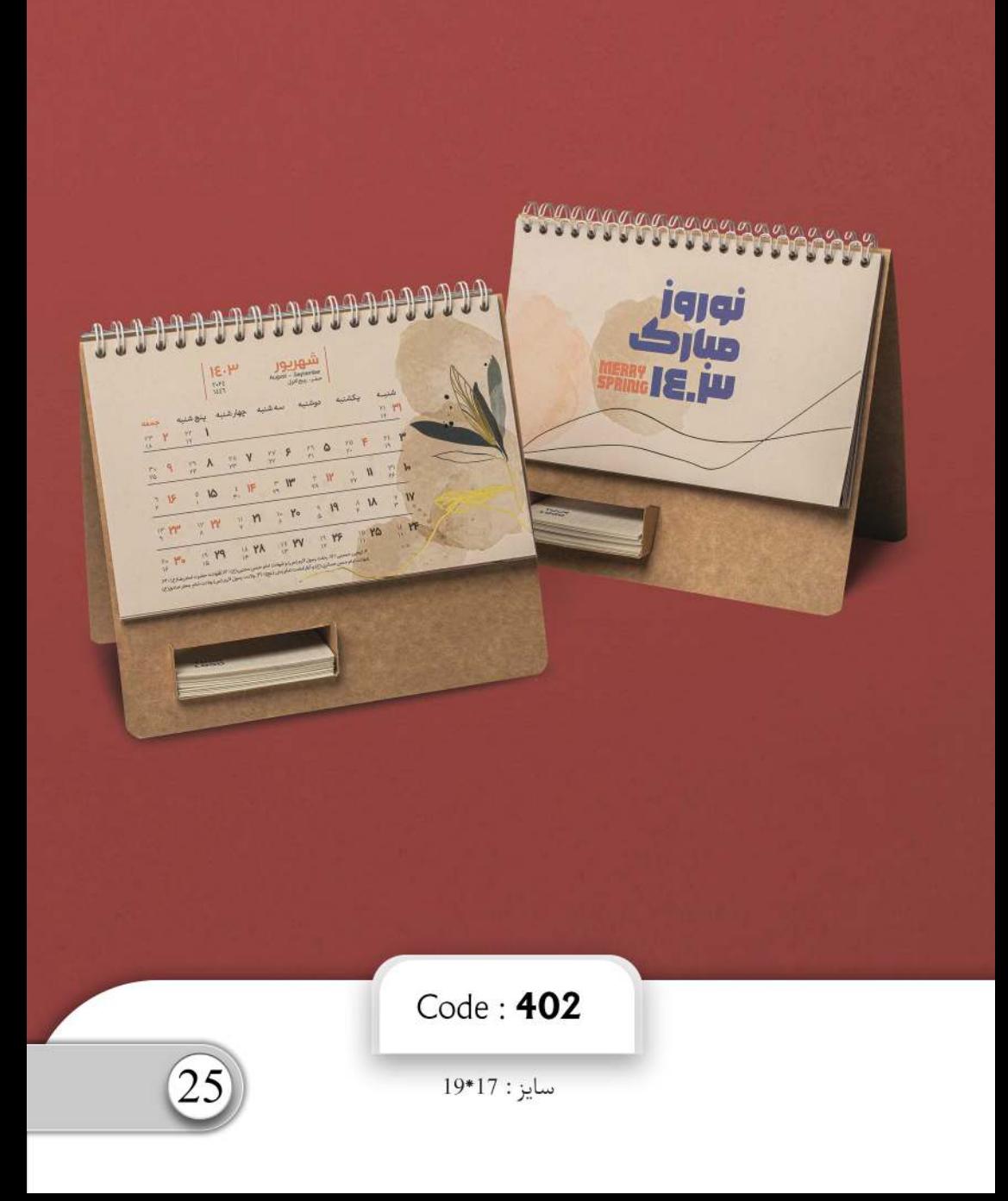

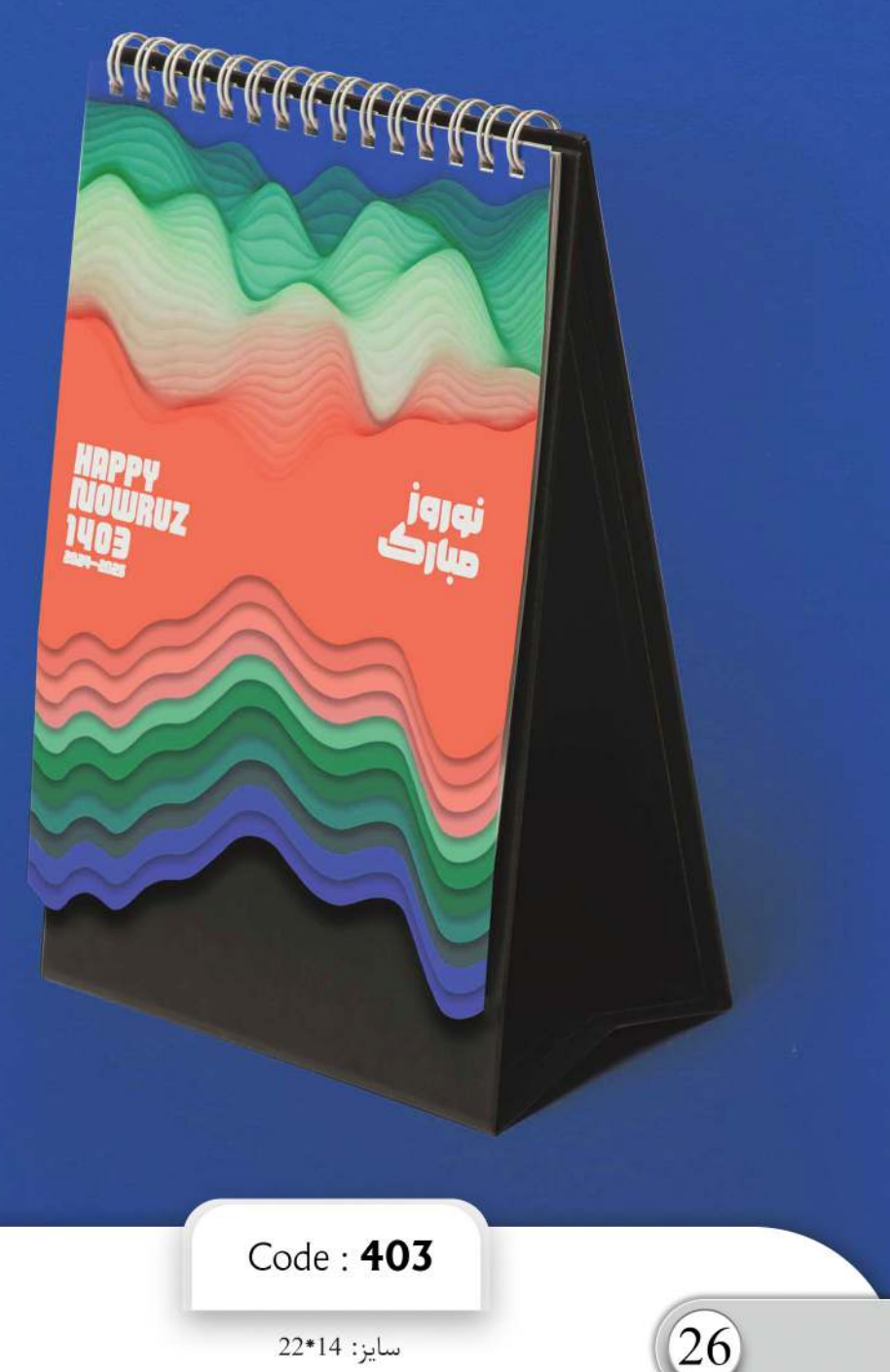

سايز: 14\*22

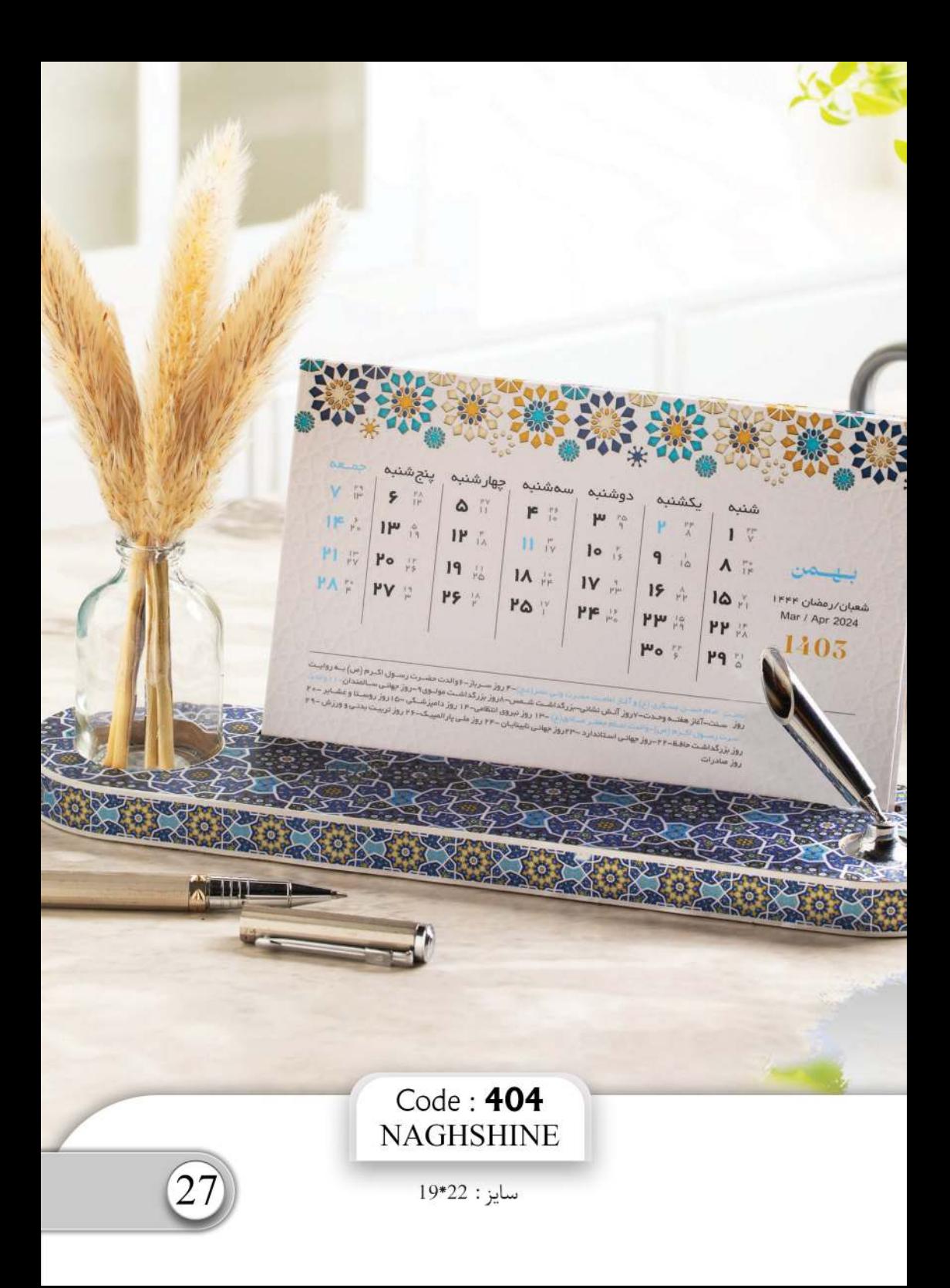

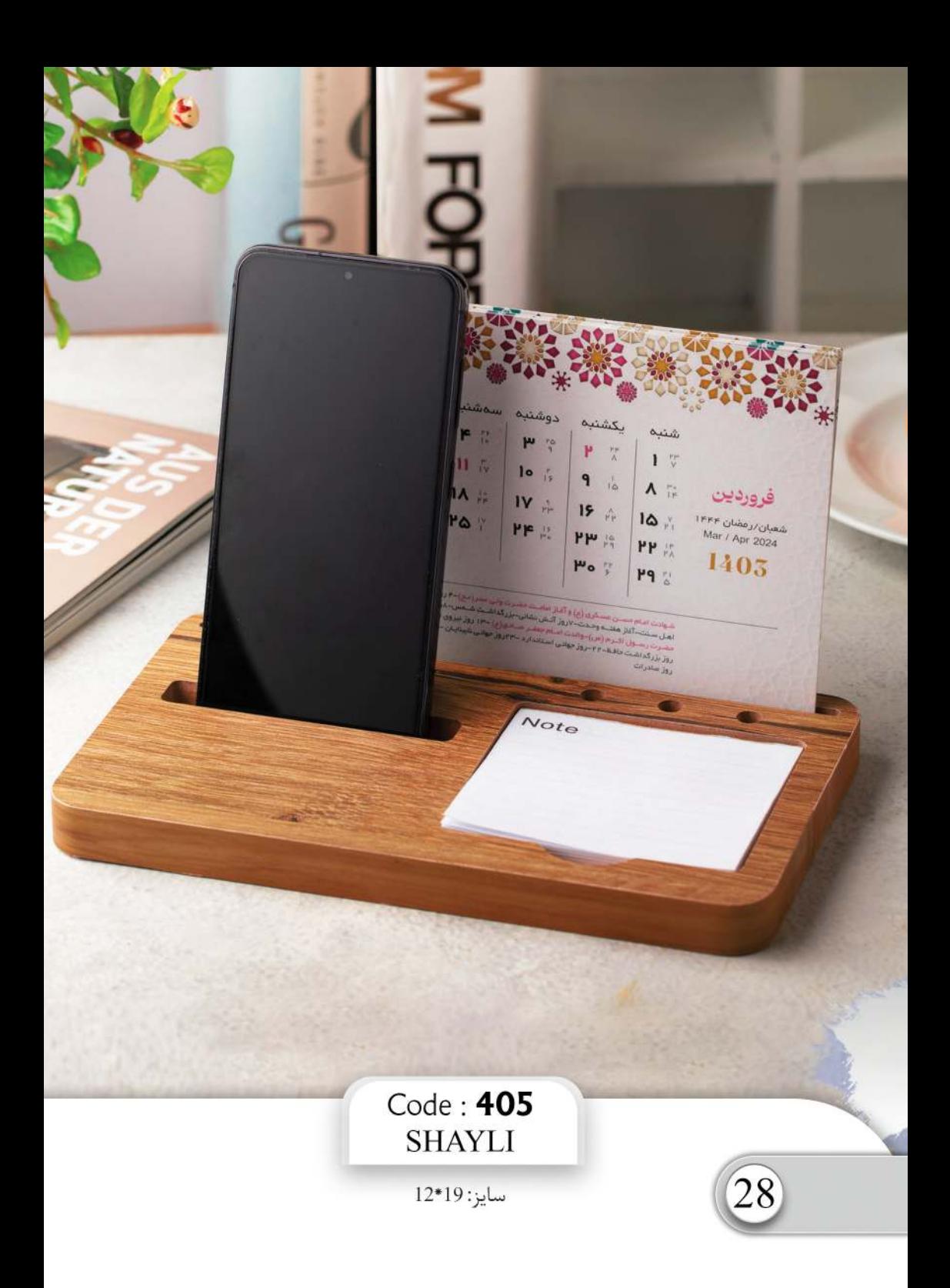

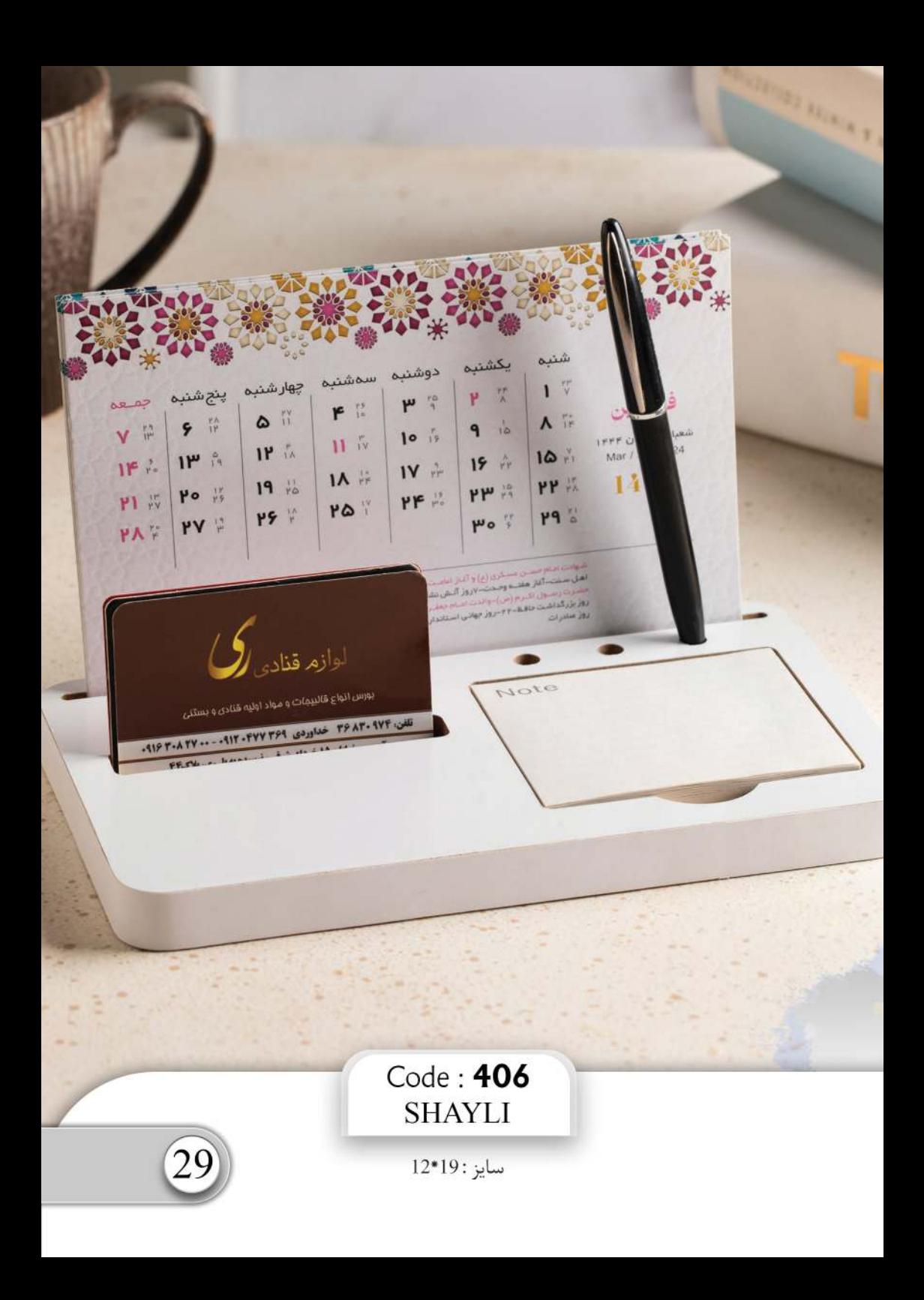

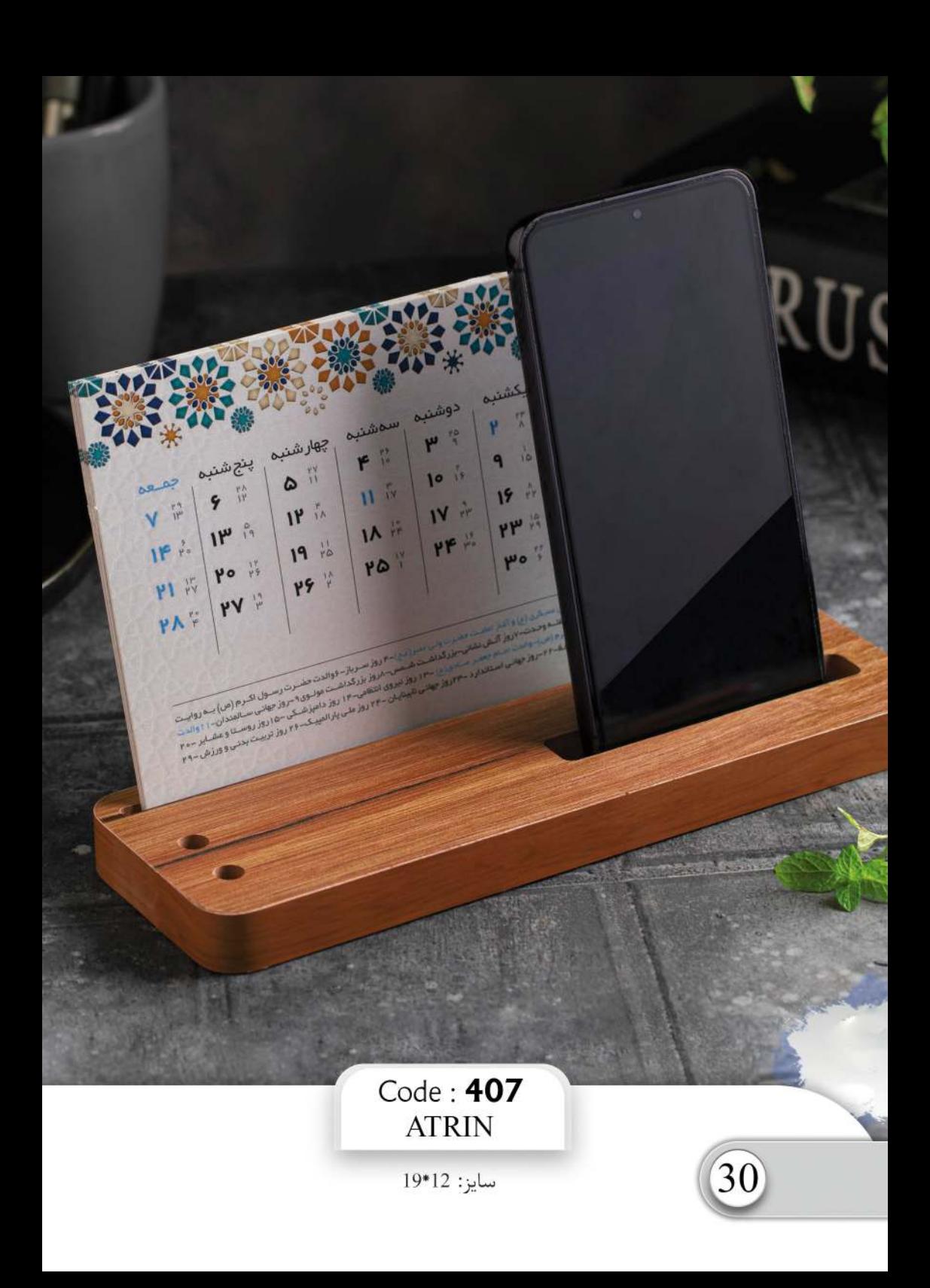

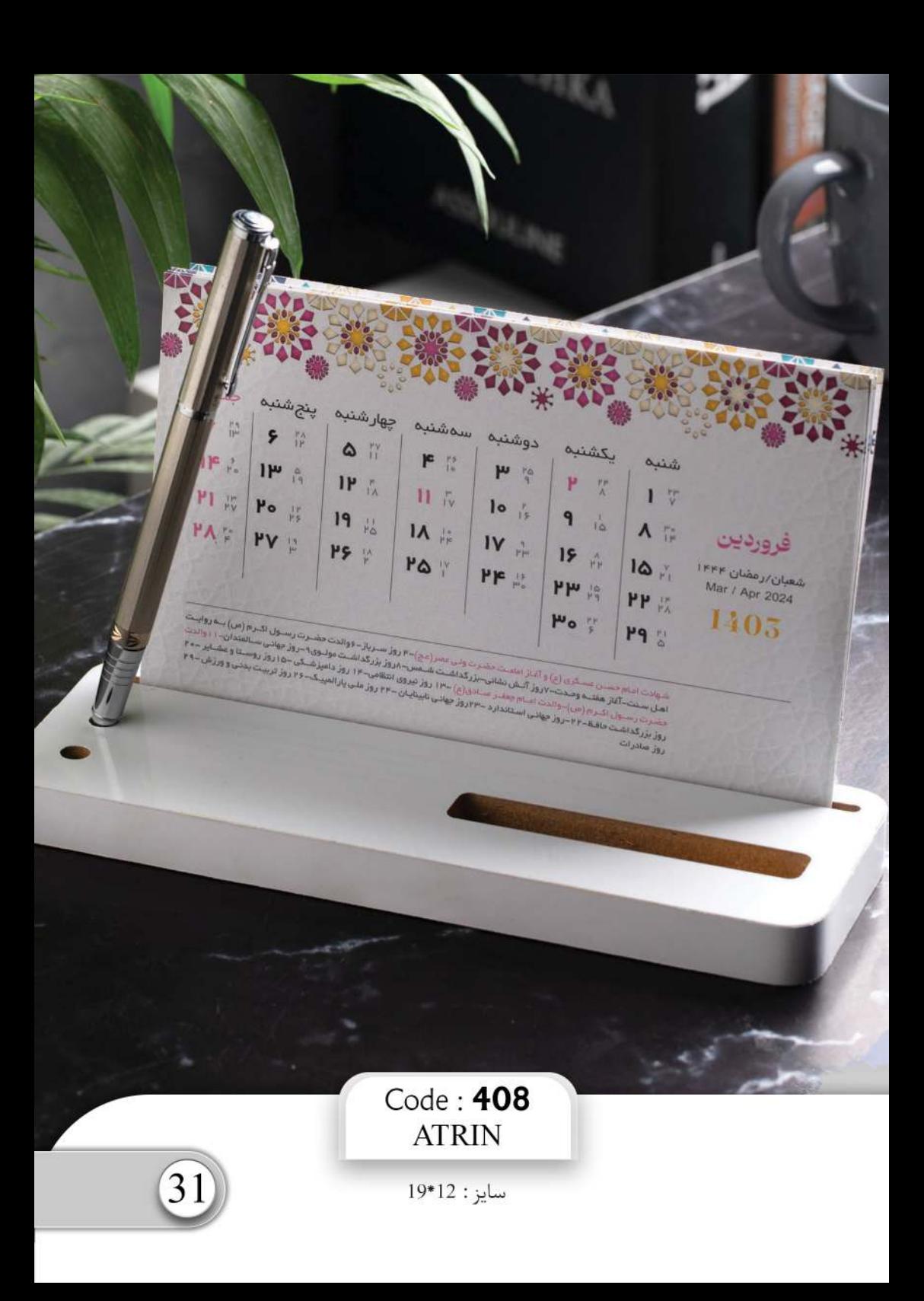

## $\text{IP.}$   $\mu$  |  $\frac{1 \text{EE - } 1 \text{EE -}}{2023 - 2024}$

OOOOOOOOOOOOO

نخسمت بجدويل سال ۱۴.۳ مجری شمسی به ساعت رسمی جمهوری اسلامی ایران باه دقیقے و ۳۸ تاب به بام سداد روز سەشىنبە اقروردىن IFP مجازى شەسى روست المعروف المستعدد المستعدد المستعدد المناسب المستعدد المستعدد المستعدد المستعدد المستعدد المستعدد المستعدد<br>المستعدد المستعدد المستعدد المستعدد المستعدد المستعدد المستعدد المستعدد المستعدد المستعدد المستعدد المستعدد ال<br>

Note

#### Code: 409 **LUXURY PLUS**

سايز: 12\*19

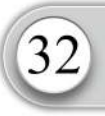

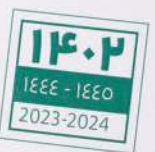

**U U U U** 

Ч.

لحظه تحویل سال ۱۴٫۲ هجری شمسی به ساعت رسمی جمهوری اسلامی ایران<br>۵٫۴ دقیقـــــه و ۲۸ ثانیـــــه بامــــــداد روز سمشـنیه ا فروردیـن ۴٫۲ هجــری شمسی<br>۵٫۴ دقیقـــــه و ۲۸ ثانیـــــه بام ۱۴۴۴ هجــــــری فمـــــری و ۲۱ مـــارس ۲

#### Code: 410 **LUXURY**

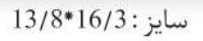

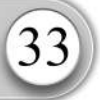

rne e.G.

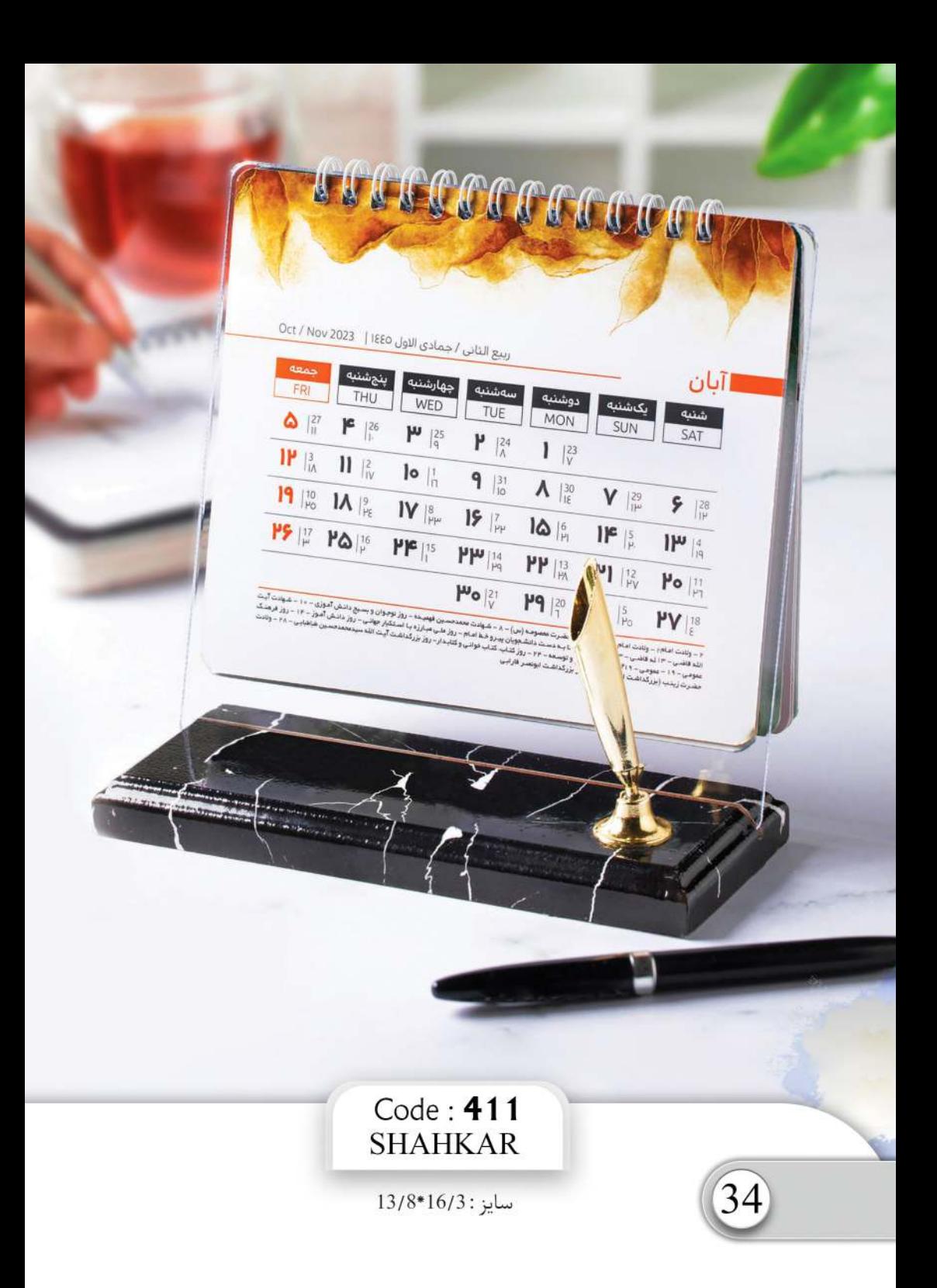

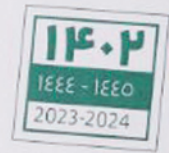

من جمهوری اسلامی ایران لحظه تحويل سال ۱۴۰۲ هجری شمسر ۱۴ دقیقـــه و ۲۸ تابـــه بامـــداد روز سه شـنیه ا فروردین ۲ ۱۶ هـد هبان ۱۴۴۴ هجاندی قماندی و ۲۱ ما ويطابق H1 شه

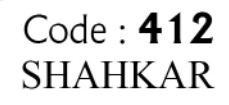

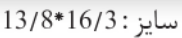

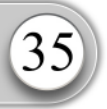

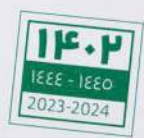

لحظه تحویل سال ۱۴٫۲ هجری شمسی به ساعت رسمی<br>۵٫۴ دقیقـــه و ۱۲٫ تابیـــه بامــــداد روز سمتیننیه ( فروردیـــ<br>مطابـــو ۱۲٫ شــــــعبان ۱۴۴۴ هجــــــری قصــــری و ۲۱

### Code: 413<br>SHAHKAR

 $13/8*16/3$ : سايز

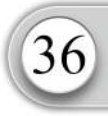

π

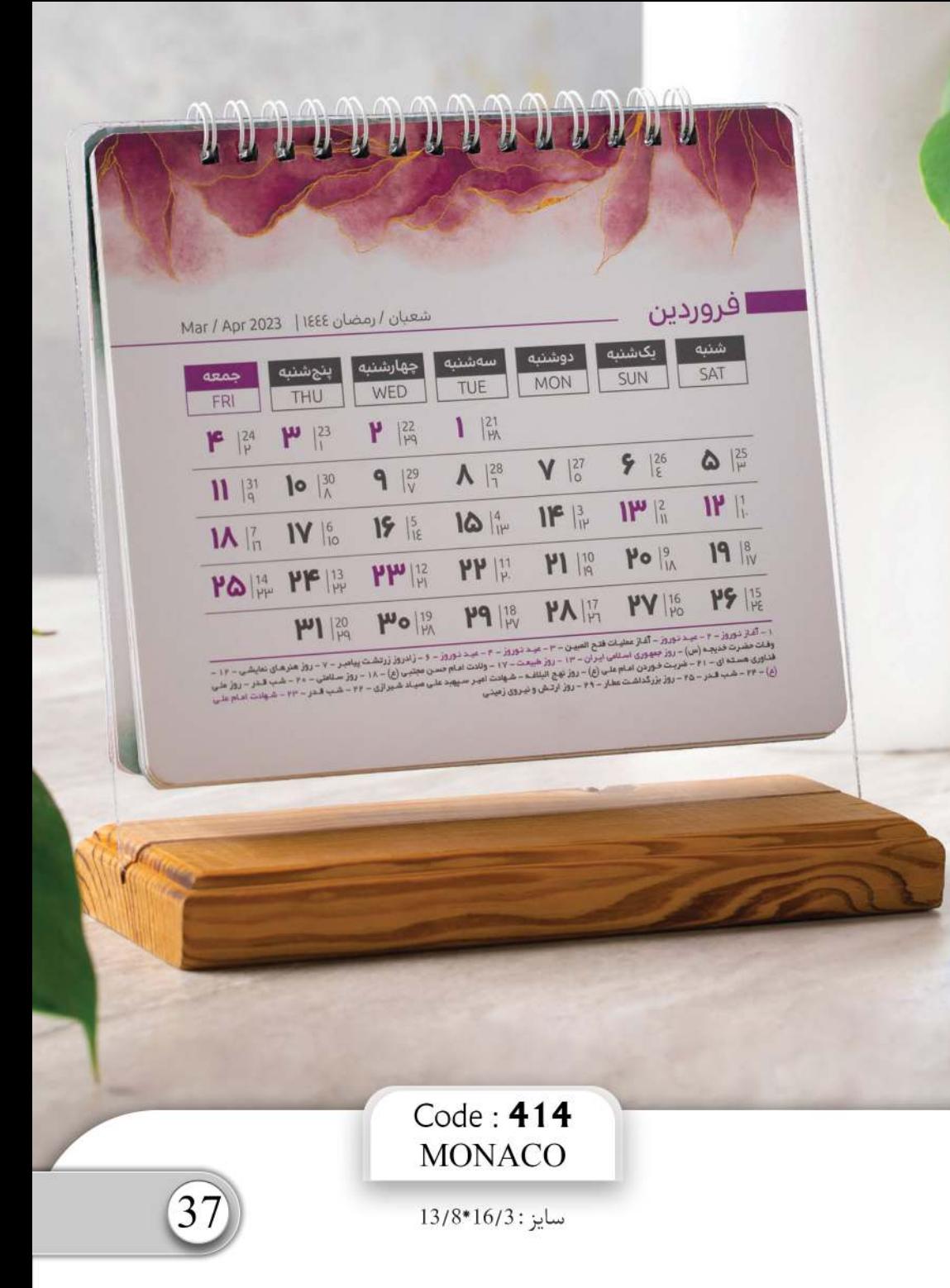

# $\mathbf{1}$   $\mathbf{F} \cdot \mathbf{P}$   $| \frac{1888 - 1880}{2023 - 2024}$

لحظه تحويل سال ۱۴۲ هجری شمسی به ساعت رسمی جمهوری اسلامی ایران ۵۴ دقیقــــه و ۲۸ نامبــــه باعـــــداد بود حطابدق ٢٨ منسستعيلن ١٤٣٤ هديست 

#### Code: 415 **MILAN**

سايز: 12\*19

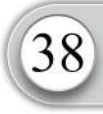

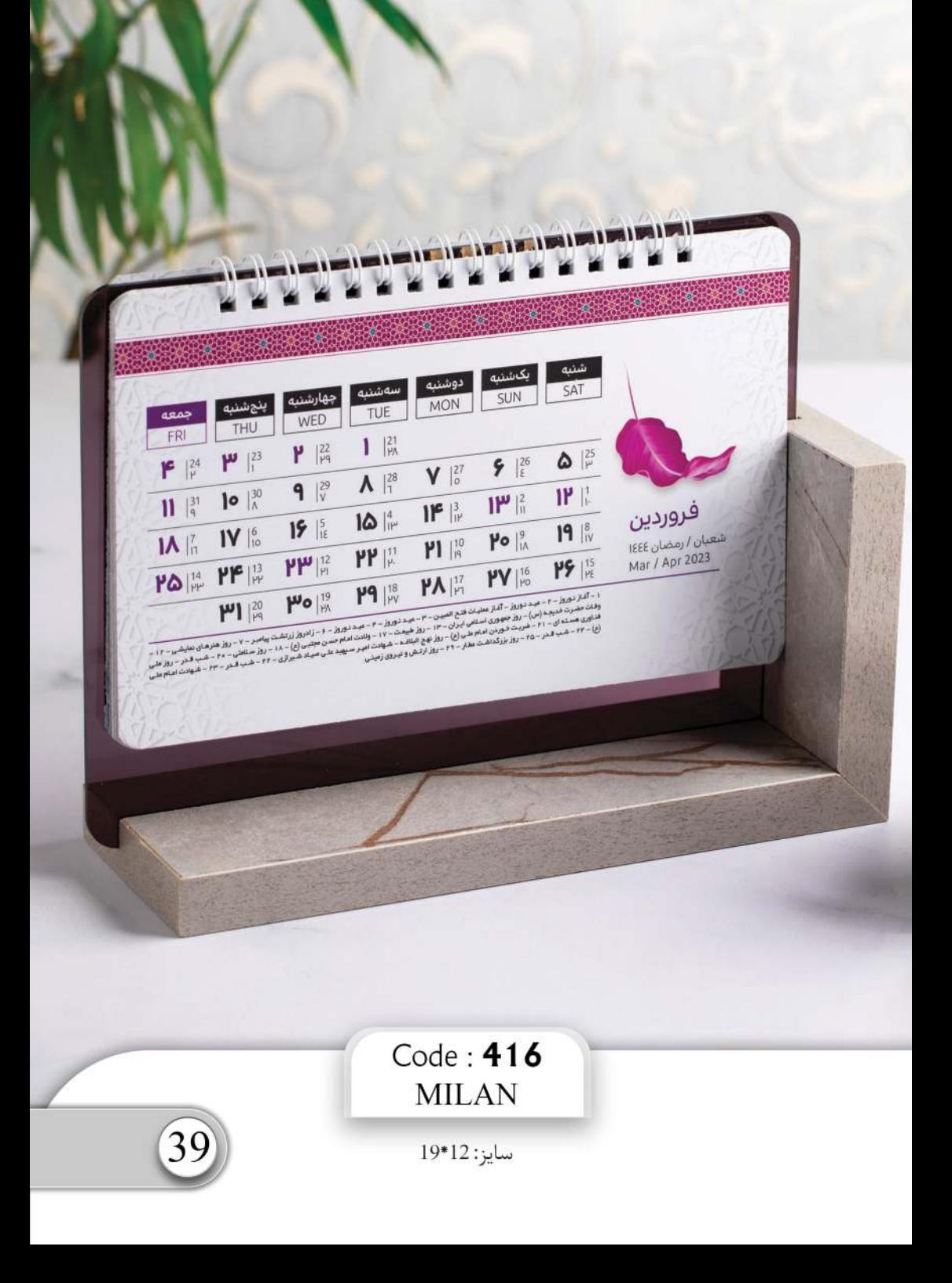

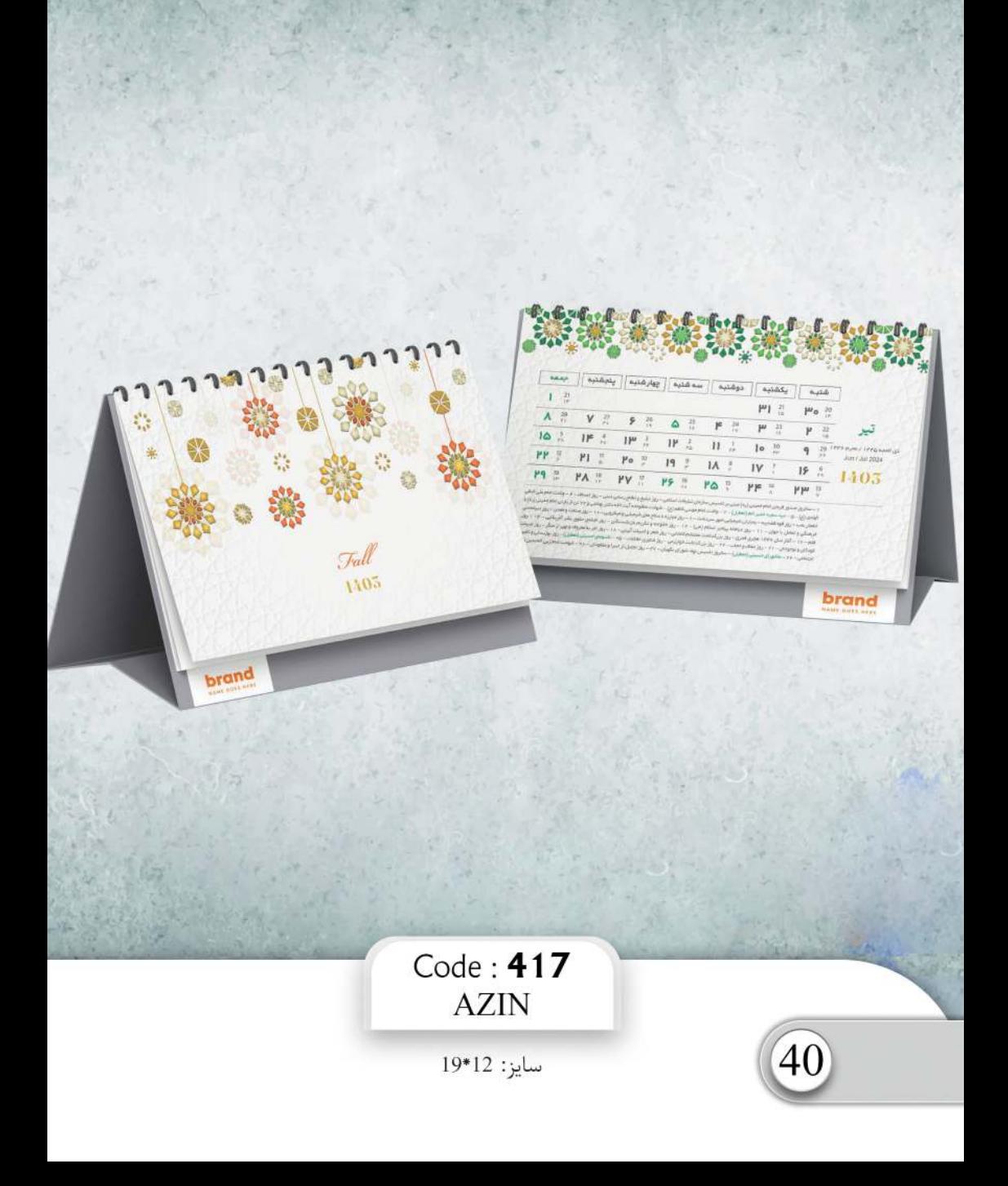